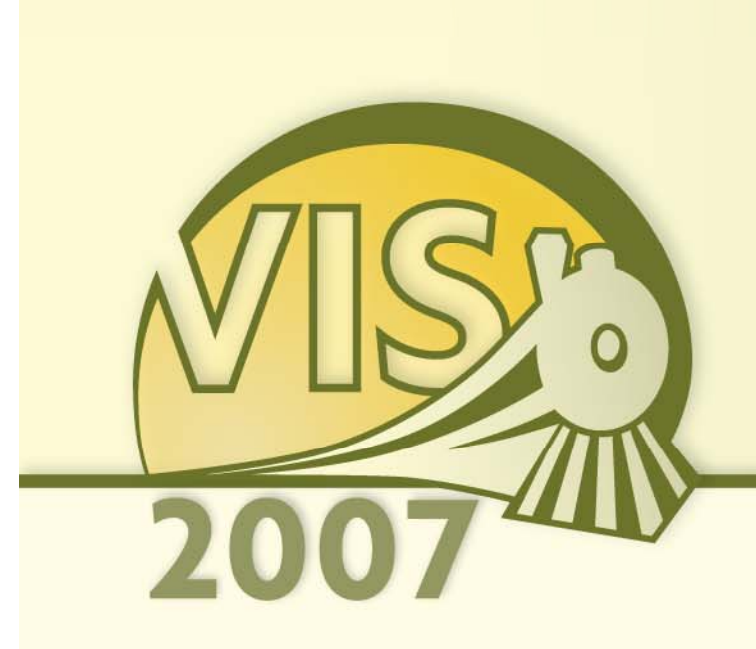

Experimental Design and Analysis for Human-Subject Visualization Experiments

IEEE Visualization 2007 Tutorial

J. Edward Swan II, Ph.D.

Department of Computer Science and Engineering Department of Psychology (Adjunct) Institute for Neurocognitive Science and Technology

Mississippi State University

### **Schedule**

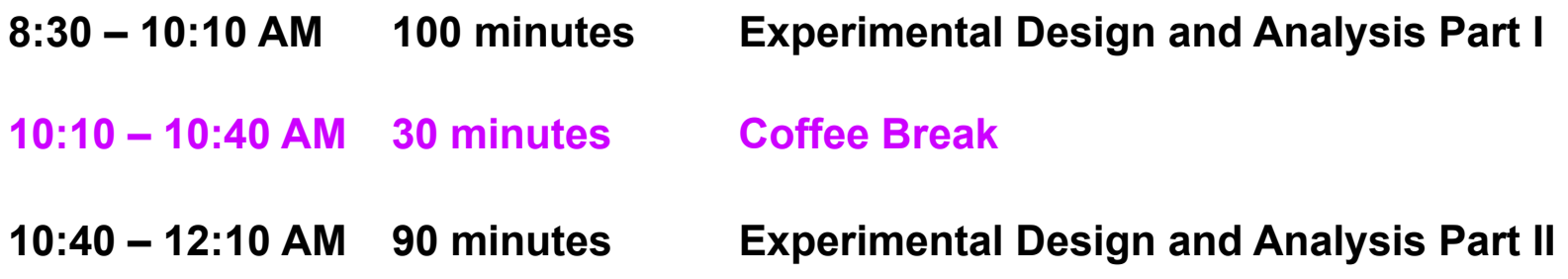

## **Motivation and Goals**

- **Course attendee backgrounds?**
- **Studying experimental design and analysis at design Mississippi State University:**
	- **PSY 3103 Introduction to Psychological Statistics**
	- **PSY 3314 Experimental Psychology**
	- **PSY 6103 Psychometrics**
	- **PSY 8214 Quantitative Methods In Psychology II**
	- **PSY 8803 Advanced Quantitative Methods**
	- $-$  IE 6613 Engineering Statistics I
	- **IE 6623 Engineering Statistics II**
	- **ST 8114 Statistical Methods**
	- **ST 8214 Design & Analysis Of Experiments**
	- **ST 8853 Advanced Design of Experiments I**
	- **ST 8863 Advanced Design of Experiments II**

#### • **7 undergrad hours; 30 grad hours; 3 departments!**

## **Motivation and Goals**

- **What can we accomplish in one morning?**
- **Study subset of basic techniques** 
	- and the state of the **I have found these to be the most applicable to vi li ti l ti isualization evaluation**
- **Focus on onintuition behind basic techniques**
- **Become familiar with basic concepts and terms**
	- **Links of the Company Facilitate working with collaborators from psychology industrial engineering statistics etc psychology, engineering, statistics, etc.**

## **Outline**

- *Empiricism*
- **Experimental Validity**
- **Experimental Design**
- **Gathering Data**
- **Describing Data**
	- and the state of the **Graphing Data**
	- –**Descriptive Statistics**
- **Inferential Statistics**
	- –**Hypothesis Testing**
	- and the state of the **Hypothesis Testing Means**
	- **Power**
	- **Links of the Company Analysis of Variance and Factorial Experiments**

### **Why Human Subject (HS) Experiments?**

- **G hi h d / ft t Graphics har dware / software more ma ture**
- **Sophisticated interactive techniques possible**
- **Focus of field:**
	- **Implementing technology**  → **using technology**
	- Trend at IEEE Virtual Reality, SIGGRAPH
	- **Called for in** *NIH-NSF Visualization Research Challenges Report* **[Johnson et al. 06]**
- **Increasingly running HS experiments:**
	- **How do humans p , p ,g erceive, mani pulate, co gnate with CG-mediated information?**
	- **Measure utility of visualizations for application domains**

#### **Conducting Human-Subject Experiments**

• **Human subject experiments at IEEE Visualization:**

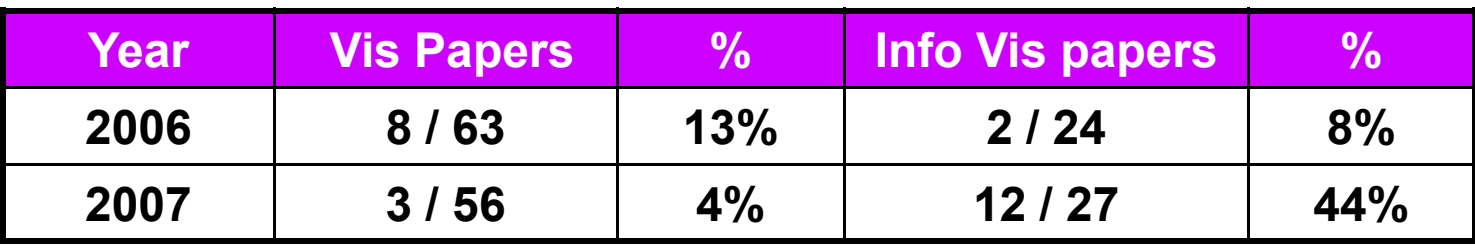

• **Human subject experiments at IEEE Virtual Reality:**

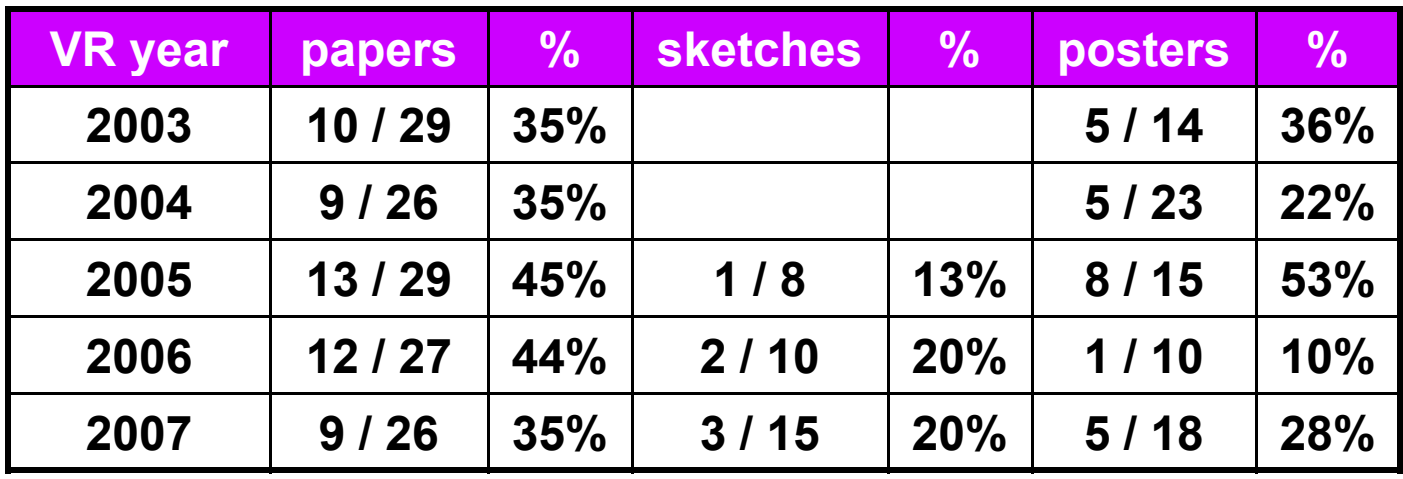

# **Logical Deduction vs. Empiricism**

- **Logical Deduction**
	- **Anal ytic solutions in closed form**
	- –**Amenable to proof techniques**
	- **Links of the Company Much of computer science fits here**
		- **Computability (what can be calculated?)**
		- **Complexity theory (how efficient is this algorithm?)**
- **Empirical Inquiry**
	- and the state of the **Answers questions that cannot be proved analytically**
	- **Much of science falls into this area**
	- **A tith ti l t th ti t i ntith etical to mathematics, compu ter science**

# **What is Empiricism?**

- **The** *Empirical Method*
	- **Develop a hypothesis, perhaps based on a theory**
	- **Make the hypothesis testable**
	- **Develop an empirical experiment**
	- **Collect and analyze data**
	- **Accept or refute the hypothesis**
	- **Relate the results back to the theory**
	- **If worthy communicate the results to scientific community worthy, results**

#### • **Statistics:**

- **Foundation f ff or empirical work; necessary but not sufficient**
- **Often not useful for managing problems of gathering, interpreting, and communicating empirical information.**

# **Where is Empiricism Used?**

- **Humans are very non-analytic**
- **Fields that study humans:**
	- **Links of the Company Psychology / social sciences**
	- **Links of the Company Industrial engineering**
	- **Links of the Company Ergonomics**
	- –**Business / management**
	- **Medicine**
- **Fields that don't study humans:**
	- **Links of the Company Agriculture, natural sciences, etc.**
- **Computing Sciences:**
	- **Human computer interaction** – Human-computer
	- **Links of the Company Software engineering**

## **Experimental Validity**

- **Empiricism**
- *Experimental Validity*
- **Experimental Design**
- **Gathering Data**
- **Describing Data**
	- and the state of the **Graphing Data**
	- –**Descriptive Statistics**
- **Inferential Statistics**
	- –**Hypothesis Testing**
	- and the state of the **Hypothesis Testing Means**
	- **Power**

**Links of the Company Analysis of Variance and Factorial Experiments**

### **Designing Valid Empirical Experiments**

- **Experimental Validity**
	- – **Does experiment really measure what we want it to measure?**
	- – **Do our results really mean what we think (and hope) they mean?**
	- **Are our results reliable ?**
		- $\bullet\,$  If we run the experiment again, will we get the same **results?**
		- **Will others get the same results?**
- **Validity is a large topic in empirical inquiry**

### **Example of a Validity Issue**

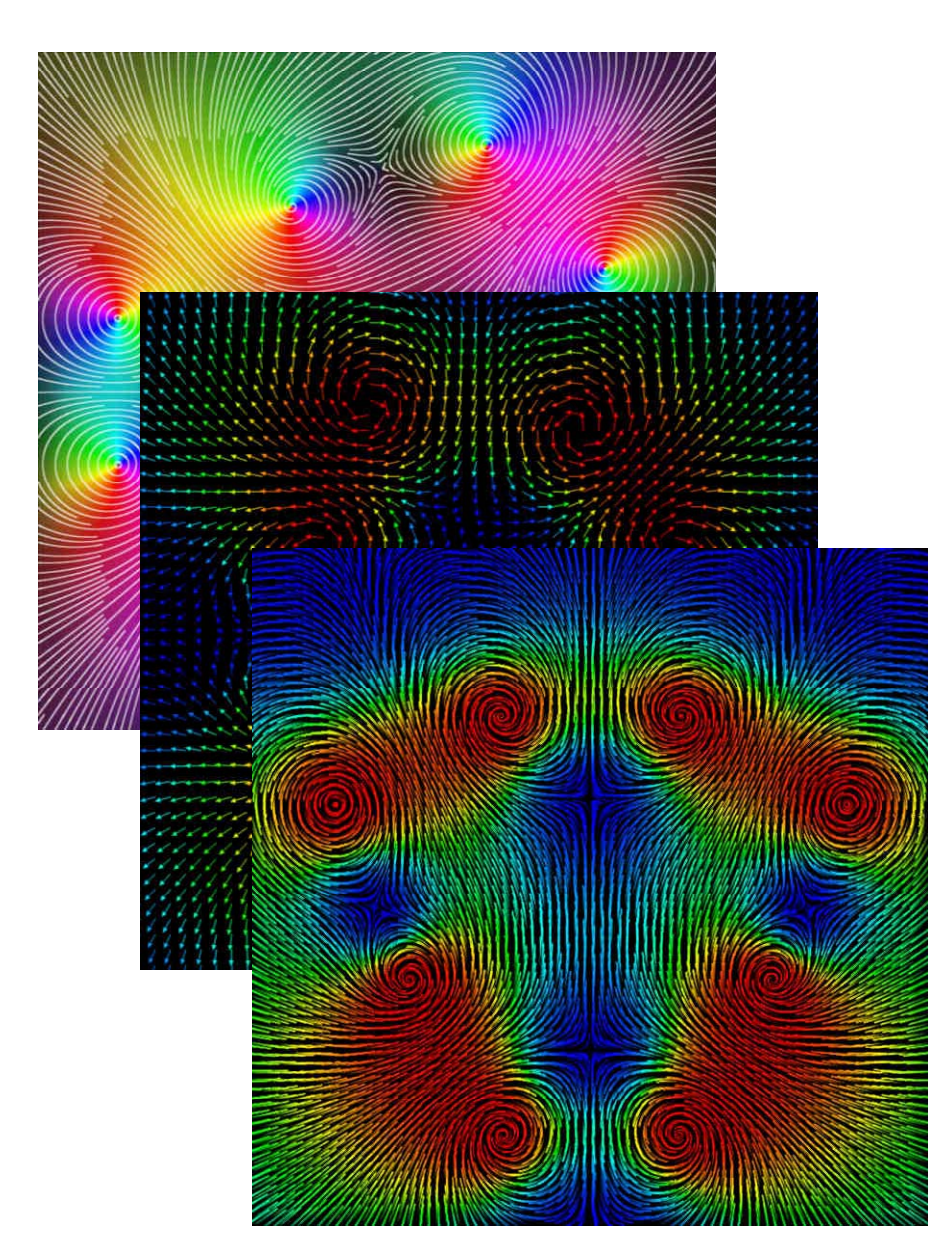

- **2D Flow VisualizationExperiment**
- **Tested different visualization methods**
- **Measured subjects subjects' ability to locate critical points**
	- **error, response time**

#### • **Validity Issue:**

- **Interested in which visualization method is most effective**
- **How well does what we measured relate to "effectiveness?"**

## **Experimental Variables**

- **Independent Variables**
	- **Links of the Company What the experiment is studying**
	- **Occur at different levels**
		- **Example: stereopsis, at the levels of stereo, mono**
	- and the state of the **Systematically varied by experiment varied**

#### • **Dependent Variables**

- –**What the experiment measures**
- and the state of the **Assume dependent variables will be effected by inde pendent variables**
- – **Must be measurable quantities**
	- **Time, task completion counts, error counts, survey answers, scores, etc.**
	- **Example: VR navigation performance, in total time**

## **Experimental Variables**

- **Independent variables can vary in two ways**
	- **Between-subjects: each subject sees a different level of the ariable the variable**
		- **Example: ½ of subjects see stereo, ½ see mono**
	- **Within-subjects: each subject sees all levels of the vari bl ae**
		- **Example: each subject sees both stereo and mono**
- **Confounding factors (or confounding variables)**
	- **Factors that are not being studied, but will still affect experiment**
		- **Example: stereo condition less bright than mono condition condition bright condition**
	- **Important to predict and control confounding factors, or experimental validity will suffer**

## **Experimental Design**

- **Empiricism**
- **Experimental Validity**
- *Experimental Design*
- **Gathering Data**
- **Describing Data**
	- and the state of the **Graphing Data**
	- –**Descriptive Statistics**
- **Inferential Statistics**
	- –**Hypothesis Testing**
	- and the state of the **Hypothesis Testing Means**
	- **Power**

**Links of the Company Analysis of Variance and Factorial Experiments**

## **Experimental Designs**

• **2x1 is simplest possible design with one independent design,** 

**variable at two levels:**

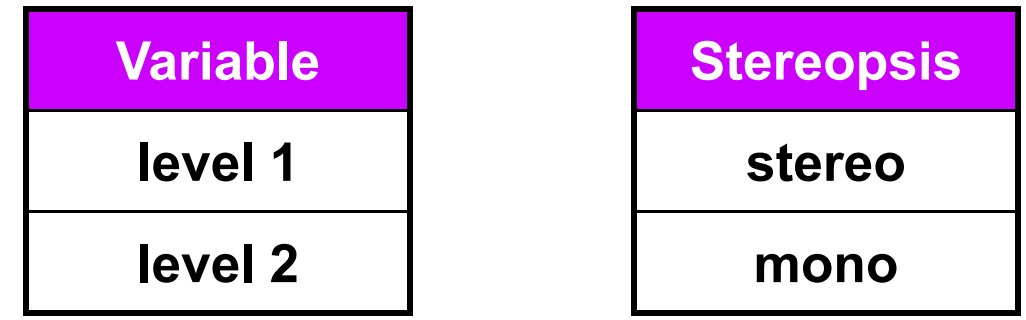

- **Important confounding factors for within subject variables:**
	- **Learning effects**
	- **Fati gue effects**
- **Control these by counterbalancing the design**
	- **Ensure no systematic variation between levels and the order the yp j are presented to subjects**

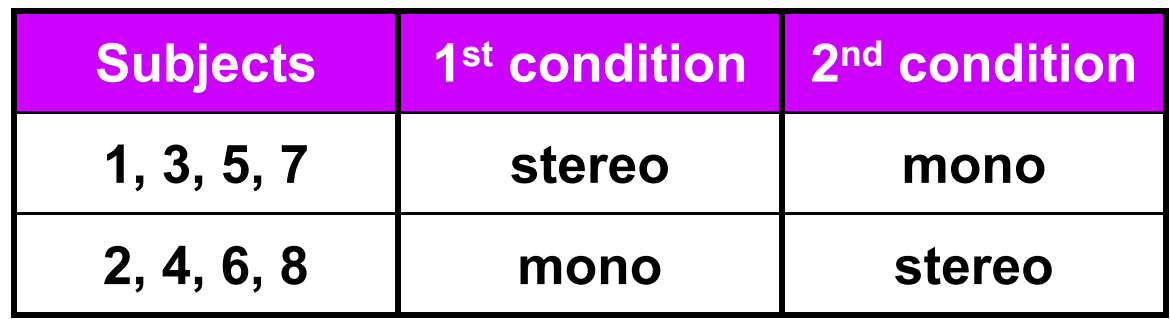

## **Factorial Designs**

• *n* **x 1 d i li th b f l l designs generalize the num ber o levels:**

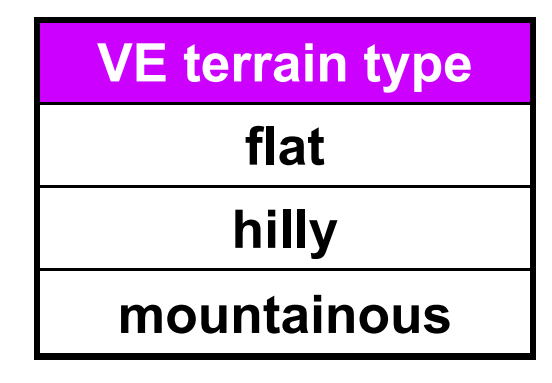

- **Factorial designs generalize number of independent variables and the number of levels of each variable**
- **Examples:** *n* **x** *m* **design,** *n* **x** *m* **x** *p* **design, etc.**
- **Must watch for factorial explosion of design size!**

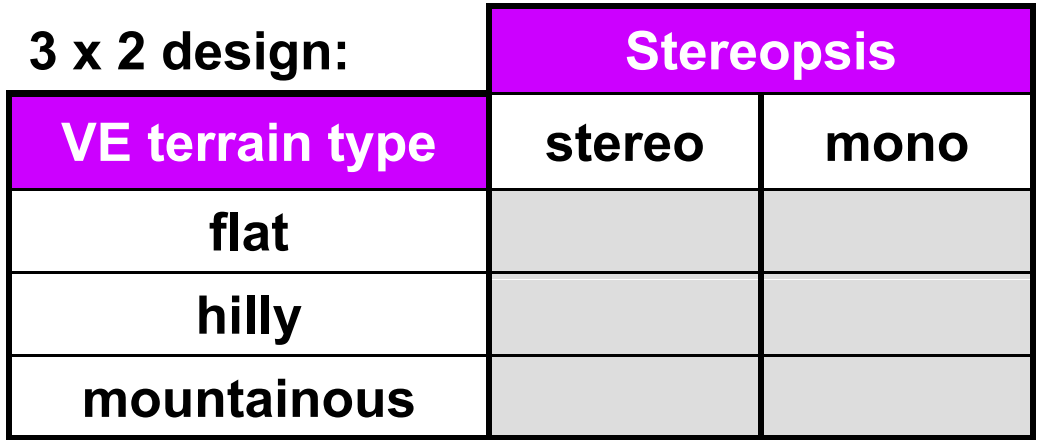

## **Cells and Repetitions**

- **Cell: each combination of levels :**
- **Repetitions: typically, the combination of levels at each cell is re peated a number of times**

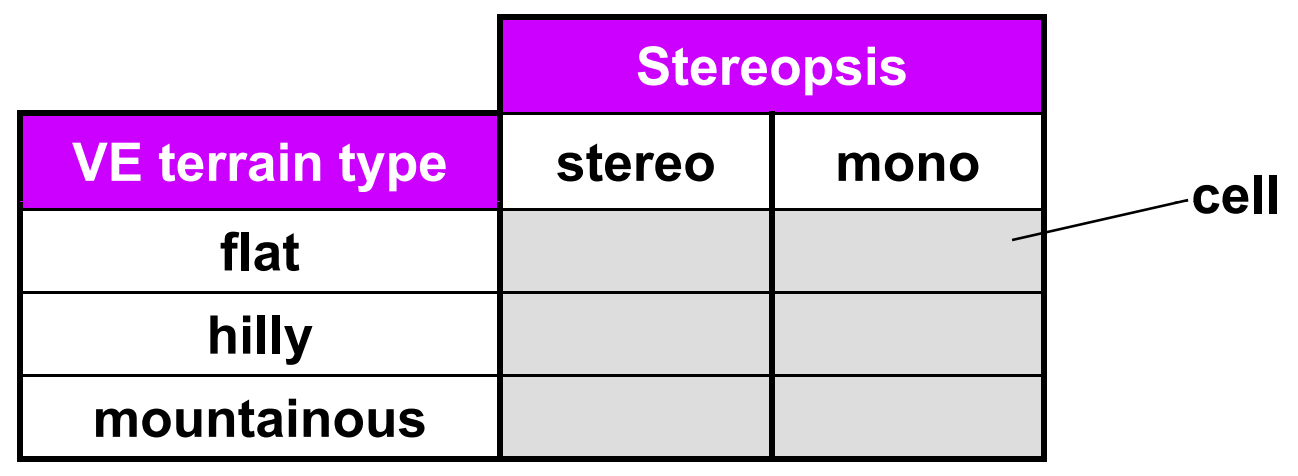

- **Example of how this design might be described:**
	- **"A 3 (VE terrain type) by 2 (stereopsis) within subjects** – "A 3 (VE terrain type) by 2 (stereopsis) withi "A 3 (VE terrain type) by 2 (stereopsis) within-subjects<br>design, with 4 repetitions of each cell."
	- **This means each subject would see 3 x 2 x 4 = 24 total conditions**
	- **The presentation order would be counterbalanced**

### **Counterbalancing**

- **Addresses time -based confounding factors: based**
	- **Within-subjects variables: control learning and fatigue effects**
	- **Between-subjects variables: control calibration drift, weather, other factors that vary with time**
- **There are two counterbalancing methods:**
	- **Random permutations**
	- **Systematic variation**
		- **Latin squares are a very useful and popular technique**

$$
\begin{bmatrix} 1 & 2 \ 2 & 1 \end{bmatrix} \begin{bmatrix} 1 & 2 & 3 \ 2 & 3 & 1 \ 3 & 1 & 2 \ 1 & 3 & 2 \end{bmatrix} \begin{bmatrix} 1 & 2 & 3 & 4 \ 2 & 4 & 1 & 3 \ 3 & 1 & 4 & 2 \ 4 & 3 & 2 & 1 \end{bmatrix}
$$
 - Every level appears in every position the same number of times  
- Every level is followed  
- Every level is followed  
every other level  
- Every level is preceded by every other level

- - **Every level appears in every position the same number of times**
	- **Every level is followed by every other level**
	- **Every level is preceded**

**6 x 3 (there is no 3 x 3 that has all 3 properties)**

## **Counterbalancing Example**

- "A 3 (VE terrain type) by 2 (stereopsis) within**subjects design, with 4 repetitions of each cell."**
- **Form Cartesian product of Latin squares {6 <sup>x</sup> 3} (VE Terrain Type)** ⊗ **{2 <sup>x</sup> 2} (Stereopsis)** ⎥
- **Perfectly counterbalances groups of 12 subjects**

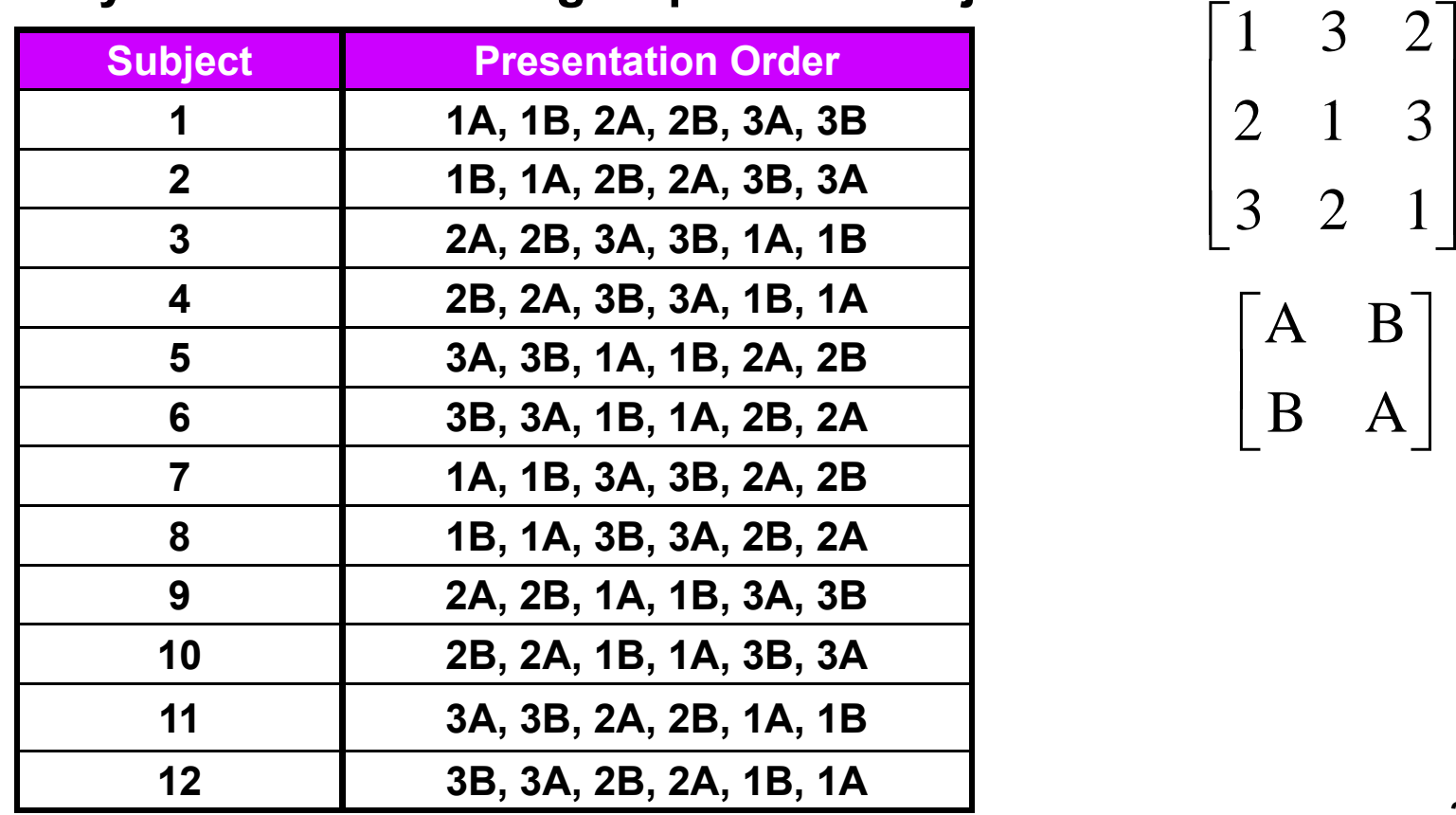

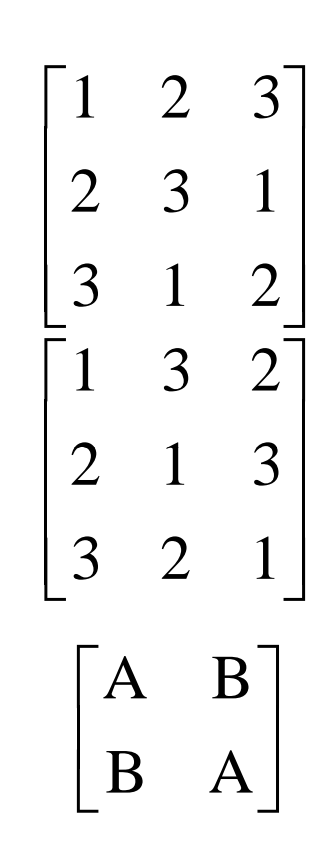

### **Experimental Design Example #1**

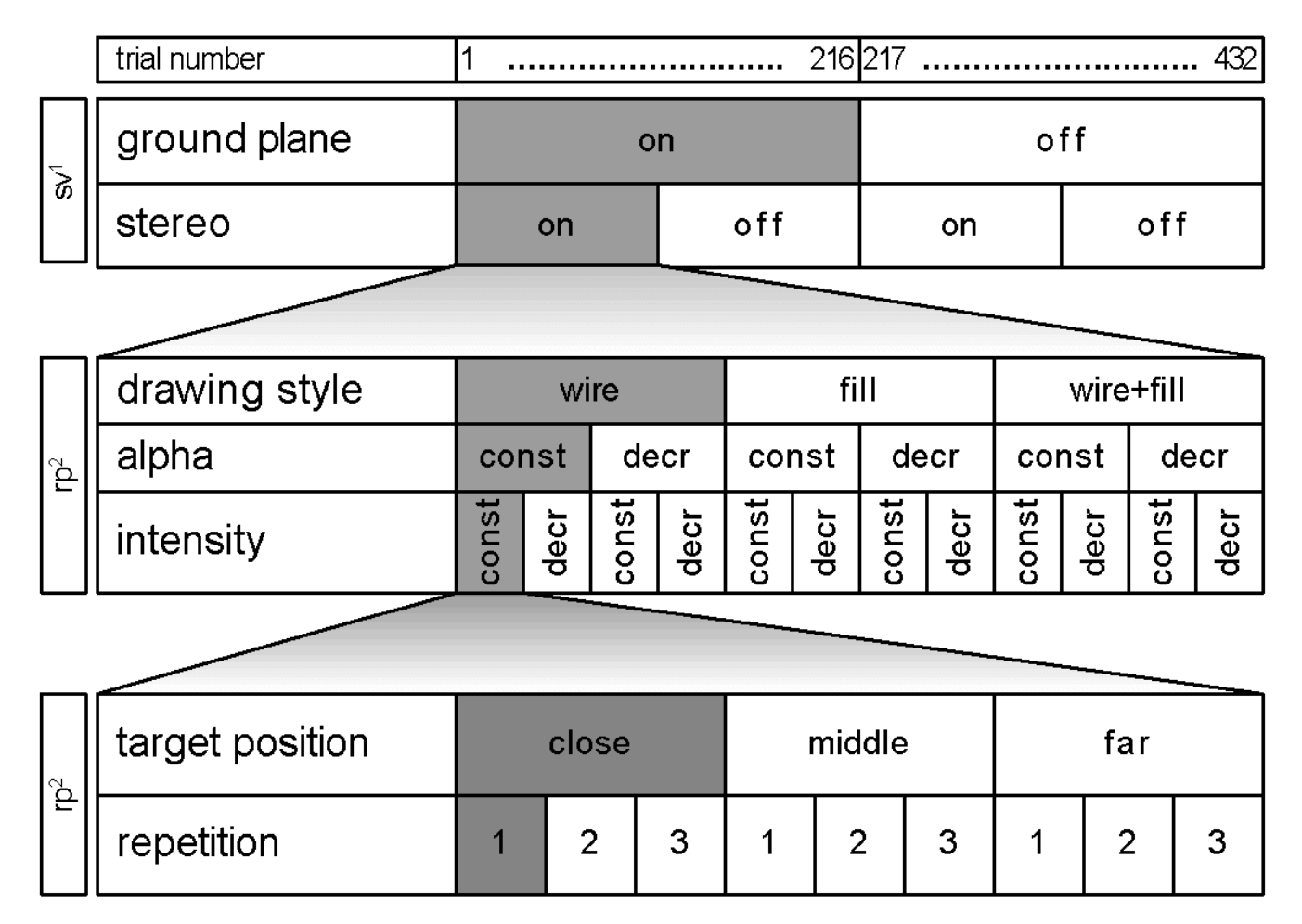

 $1$  sv = systemically varied,  $2$  rp = randomly permuted

#### • **All variables within-subject**

#### **From [Living et al. 03]**

# **Experimental Design Example #2**

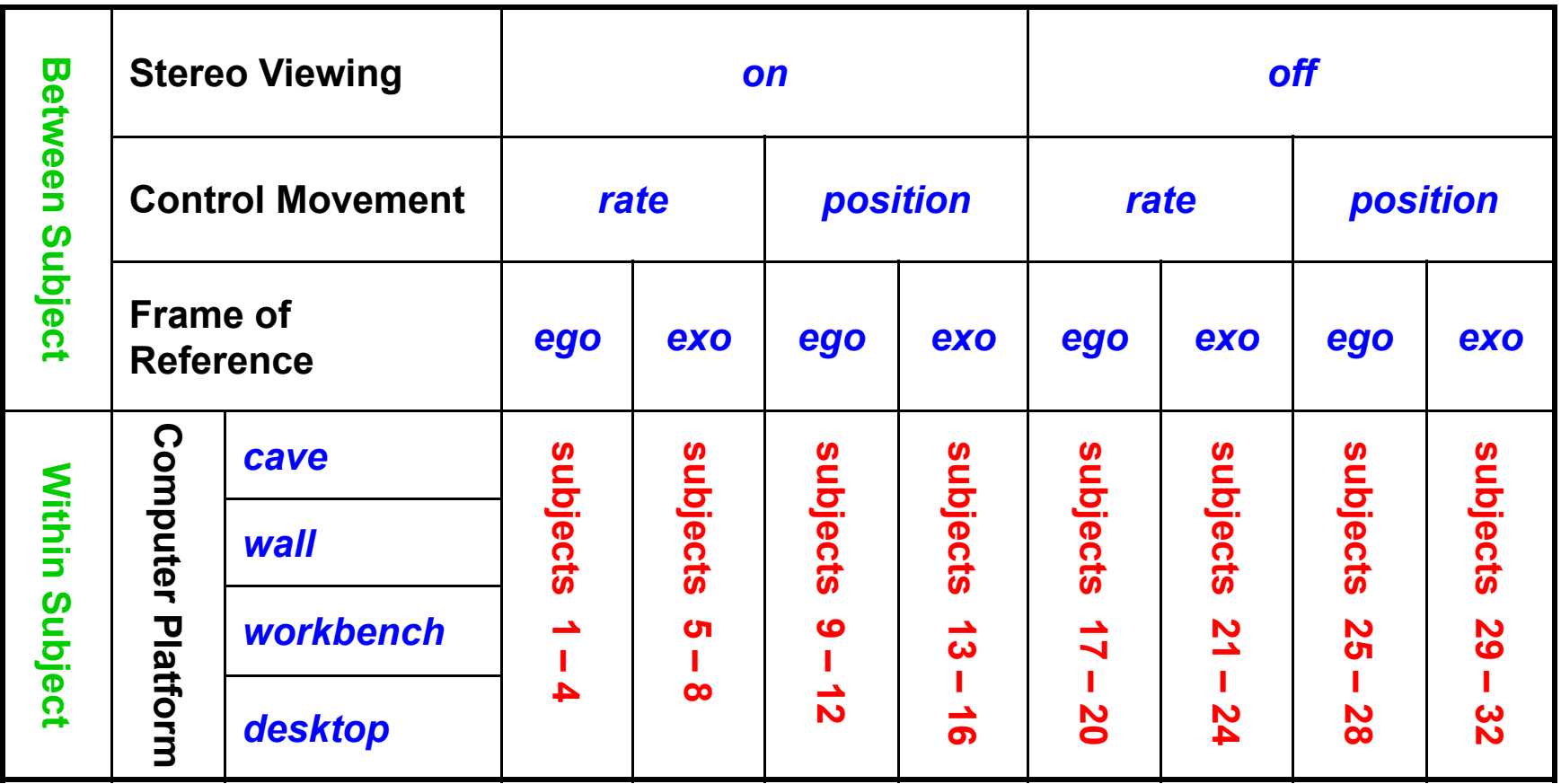

• **Mixed design: some variables between-subject, th ithi bj t others within-subjec t.**

# **Gathering Data**

- **Empiricism**
- **Experimental Validity**
- **Experimental Design**
- *Gathering Data*
- **Describing Data**
	- and the state of the **Graphing Data**
	- –**Descriptive Statistics**
- **Inferential Statistics**
	- –**Hypothesis Testing**
	- and the state of the **Hypothesis Testing Means**
	- **Power**

**Links of the Company Analysis of Variance and Factorial Experiments**

## **Dependent Measures**

- **Workhorse measures:**
	- **Response time, error counts**

#### • **Some additional measures (many others exist):**

- **Critical incidents**
- **6 degree-of-freedom tracker trajectory (head, hand)**
- **Eye-tracker data**
- **Answers scored by experts**
- **Questions answered on Likert scale:**

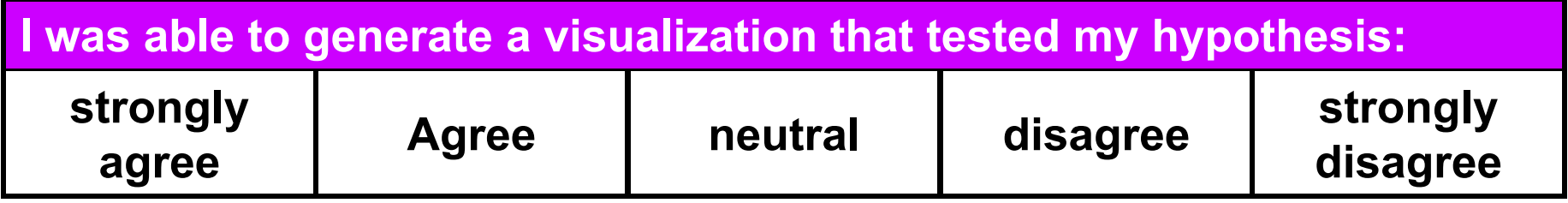

## **Cognitive Analysis Techniques**

- **Cognitive techniques may yield important insights for Visualization analysis**
- **Example of a cognitive analysis:**
	- **Links of the Company**  $-$  Subject uses think out loud protocol
	- **Links of the Company Session videotaped, perhaps logged**
	- and the state of the **Log is divided into brief intervals**
	- and the state of the **Each interval labeled with cognitive state**
	- **Counts of co g y nitive states are anal yzed**
- **But cognitive techniques give more qualitative (l tit ti ) lt (less quantit ative ) results**

# **Pilot Testing a Design**

- **Experimental designs have to be tested and iterated (debugged )**
- **Typical flow:**
	- **1st run: subjects are you, collaborators**
	- **2nd run: small number of preliminary subjects**
	- **3rd run: subset of real subjects**
- **With each run, problems are revealed; fix problems and iterate**
- **For later runs, perform data analysis before gathering additional data**

# **Graphing Data**

- **Empiricism**
- **Experimental Validity**
- **Experimental Design**
- **Gathering Data**
- *Describing Data*
	- **Links of the Company** *Graphing Data*
	- –**Descriptive Statistics**
- **Inferential Statistics**
	- –**Hypothesis Testing**
	- and the state of the **Hypothesis Testing Means**
	- **Power**

**Links of the Company Analysis of Variance and Factorial Experiments**

# **Types of Statistics**

- **Descriptive Statistics**
	- **Links of the Company Describe and explore data**
	- and the state of the **Summary statistics:**  many numbers → few numbers
	- **Links of the Company All types of graphs and visual representations types**
	- – **Data analysis begins with descriptive stats**
		- **Understand data distribution**
		- **Test assumptions of significance tests**
- **Inferential Statistics**
	- –**Detect relationships in data**
	- and the state of the **Significance tests**
	- **Infer population characteristics from sample** –– Infer population characteristics fro **characteristics**

### **Exploring Data with Graphs**

#### • **Histogram common data overview method**

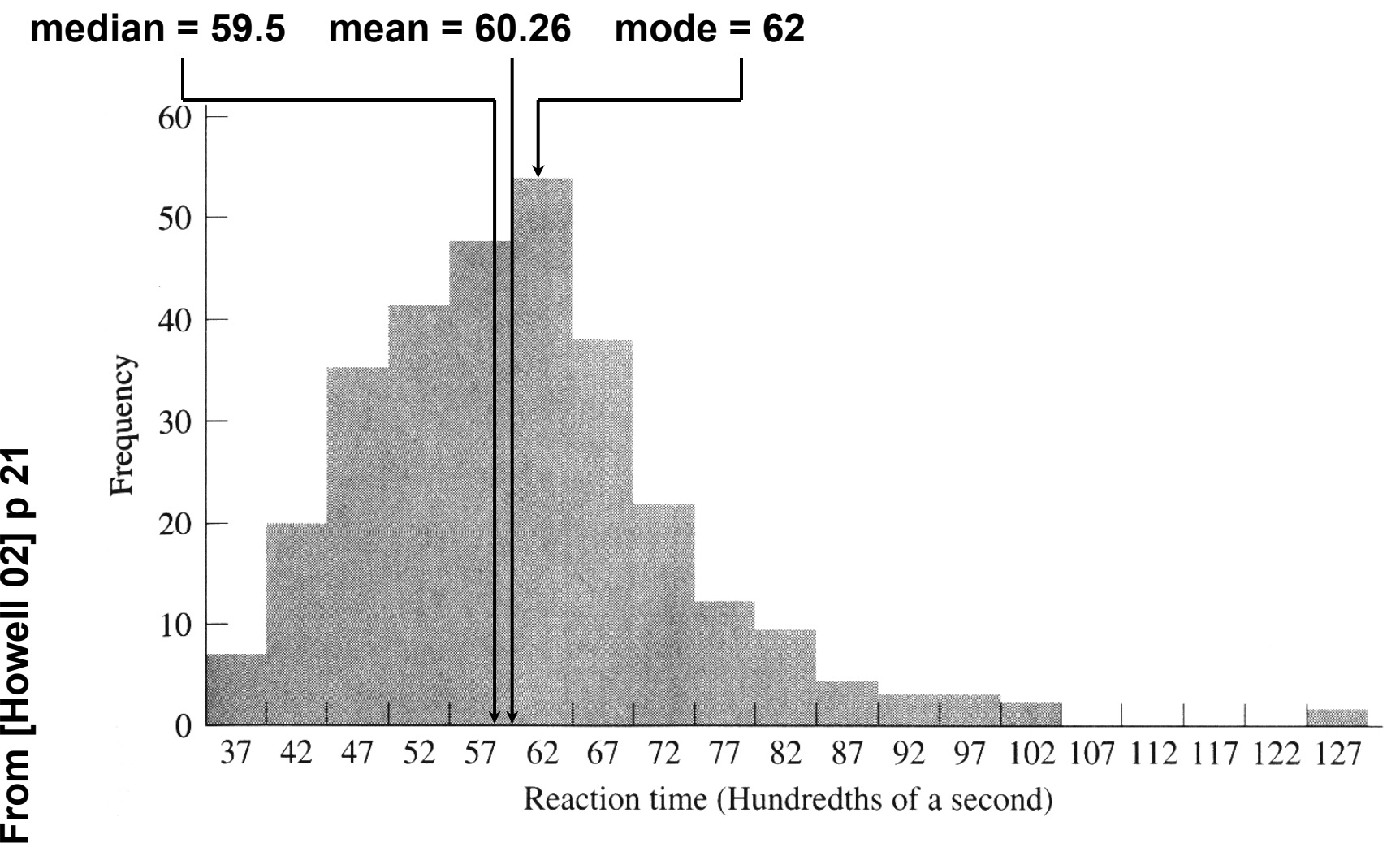

**30**

### **Classifying Data with Histograms**

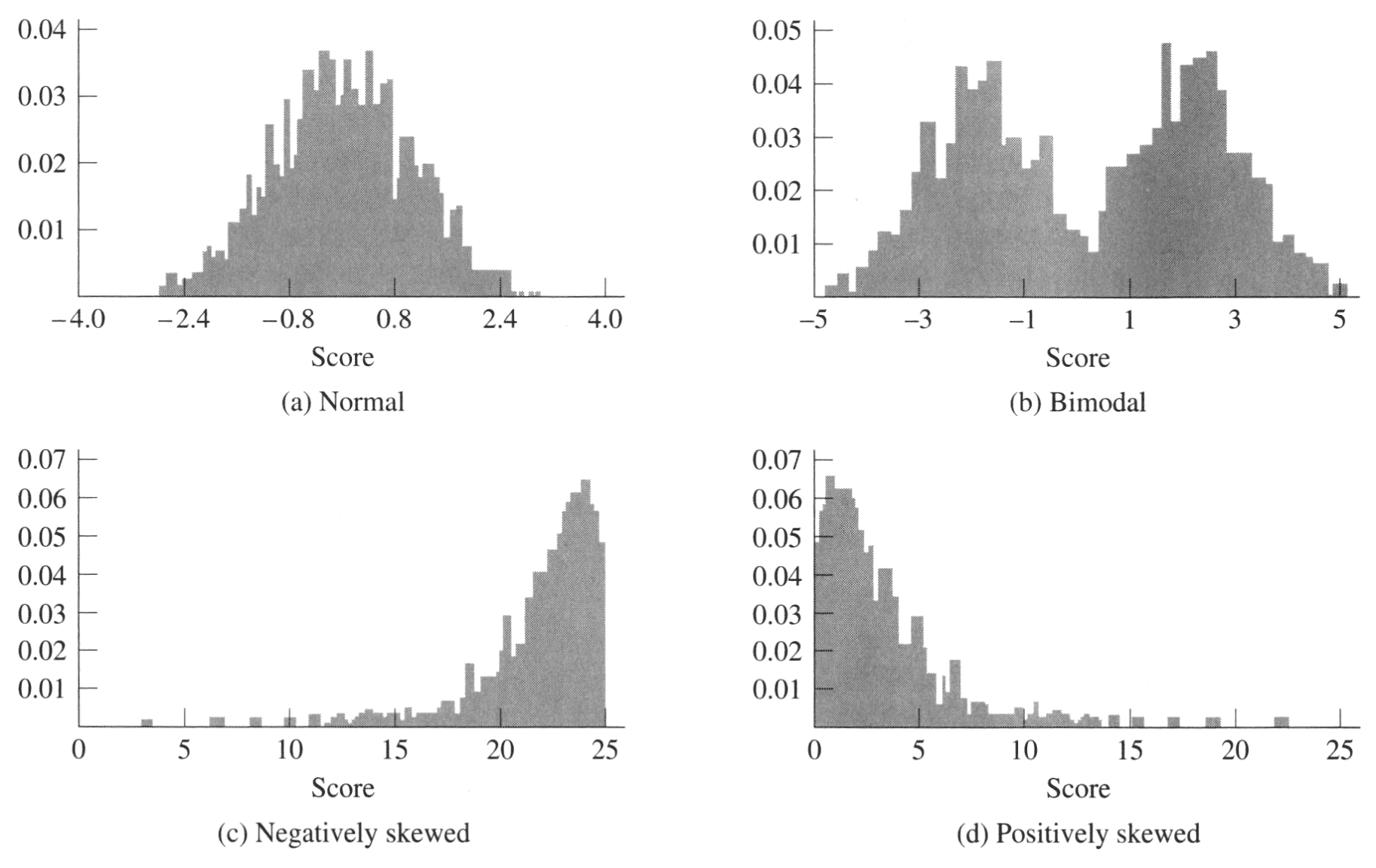

**From [Howell 02] p 28**

#### **Stem-and-Leaf: Histogram From Actual Data**

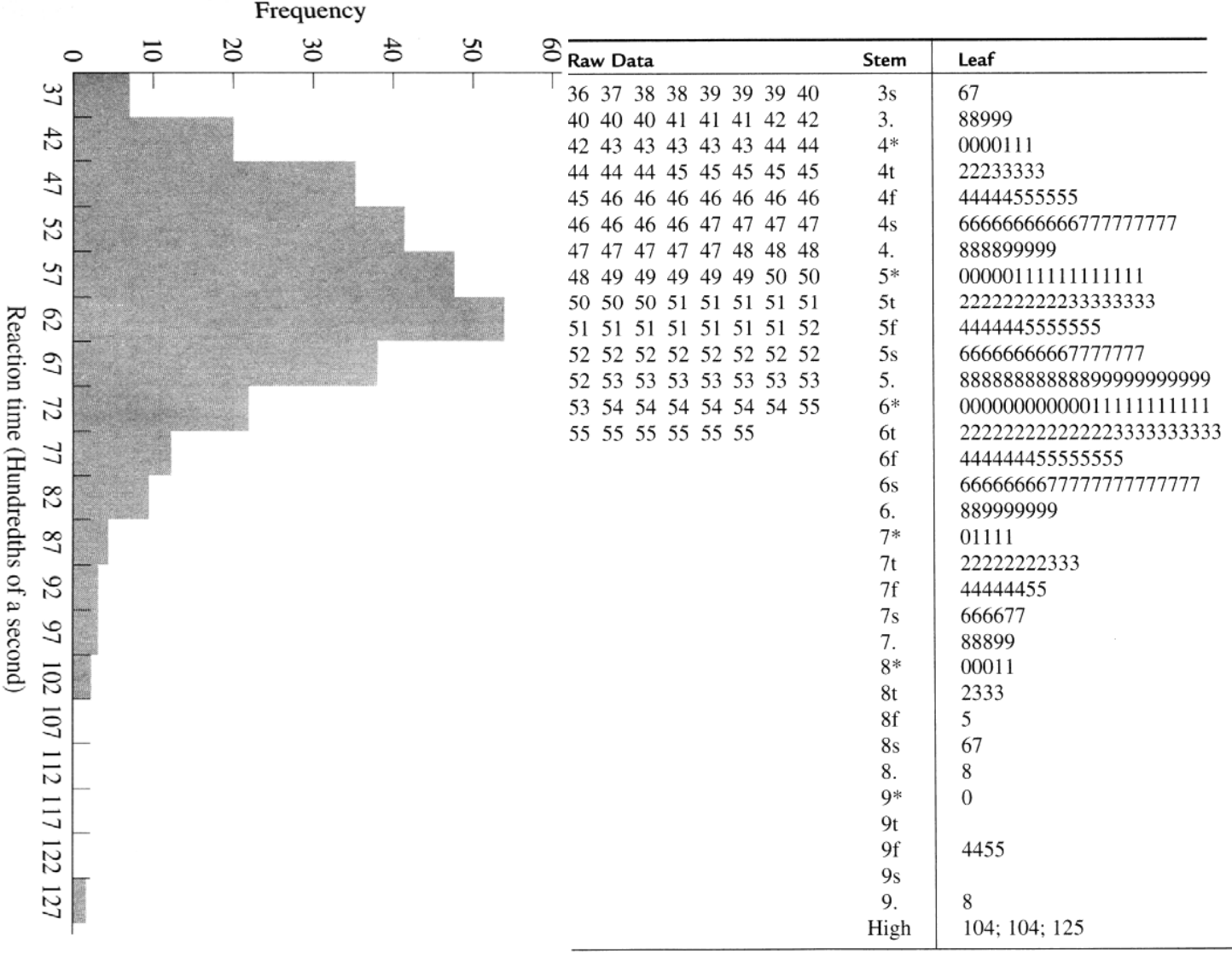

**] p 21, 23 Howell 02 From [**

#### **Stem-and-Leaf: Histogram From Actual Data**

#### **Midterm #1 Grades**

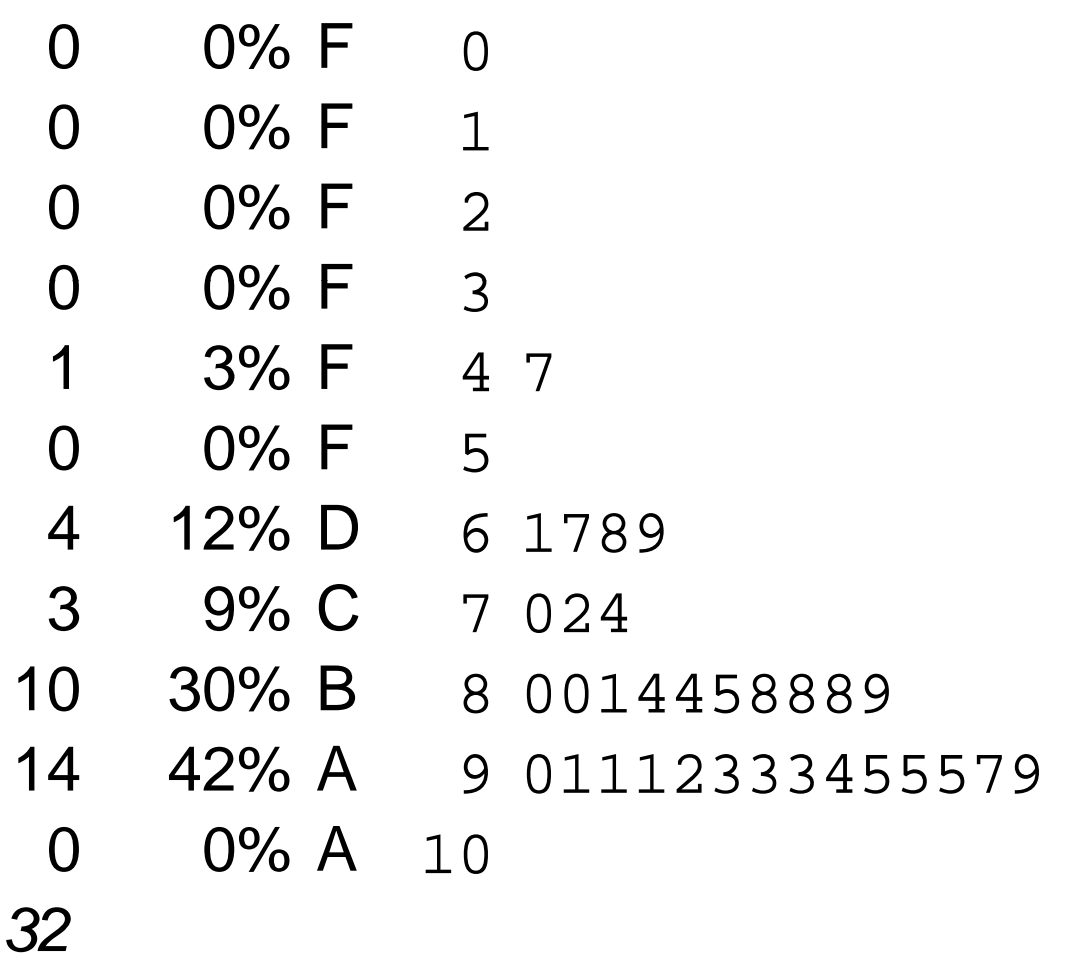

**Grades from my fall 2007 Analysis of Algorithms class; first midterm <sup>33</sup>**

## **Boxplot**

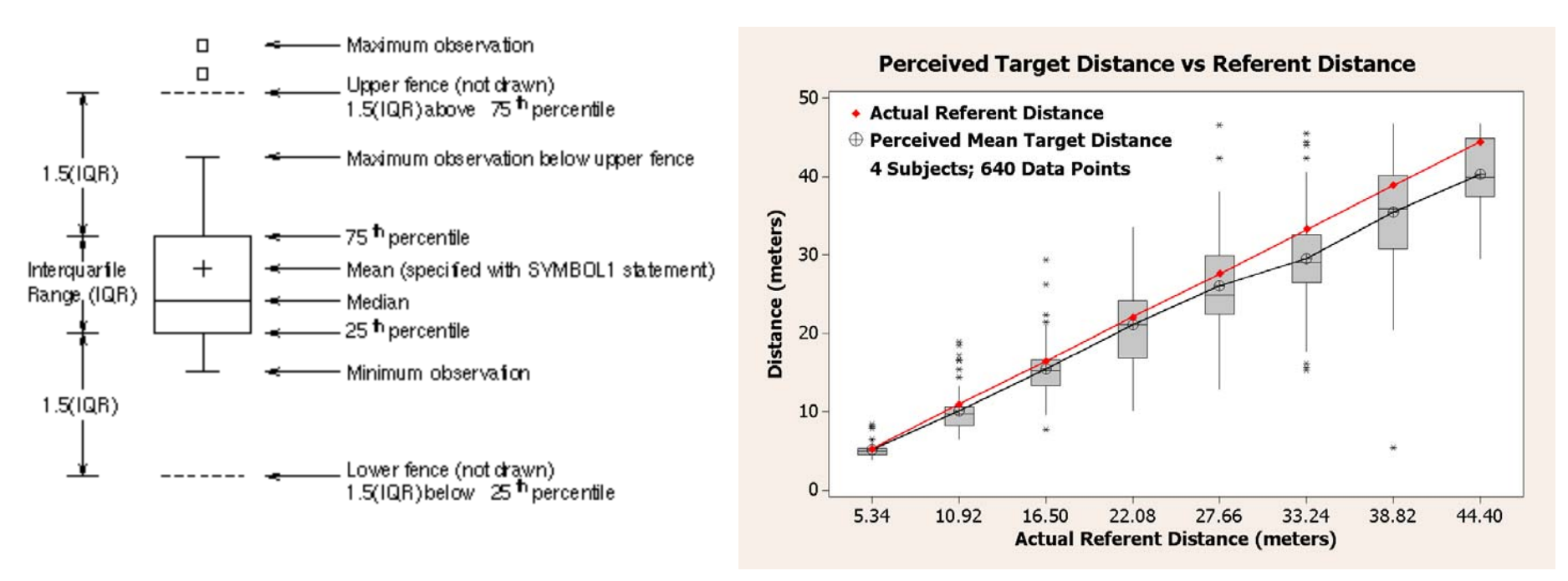

- **Emphasizes variation and relationship to mean**
- **Because narrow, can be used to display side-byside groups**

#### **Example Histogram and Boxplot from Real Data**

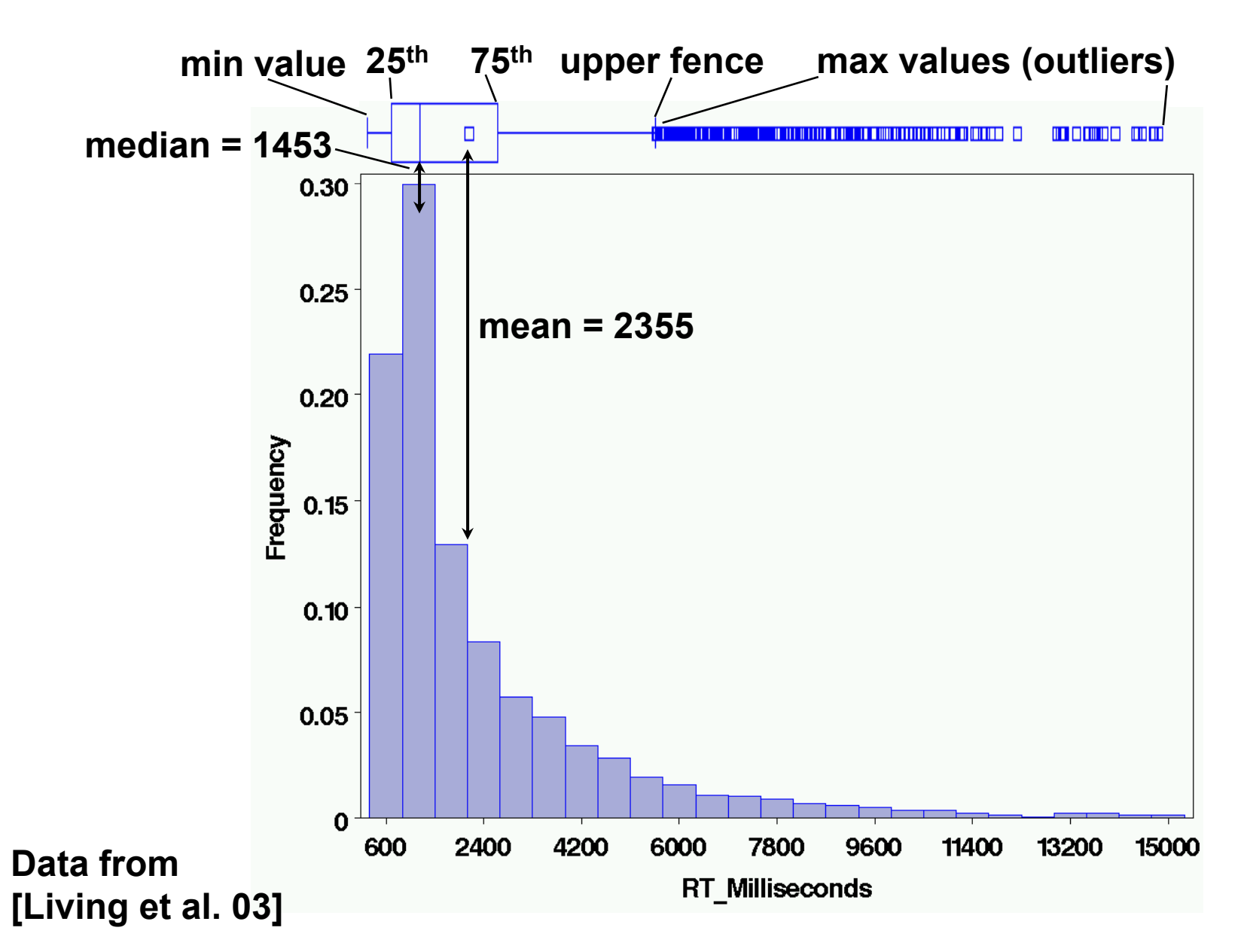

### **We Have Only Scratched the Surface…**

- **There are a vary large number of graphing techniques**
- **Tufte's [83, 90] works are classic, and stat books show many more exam p ( g [ ]) les (e. g. Howell [03]).**

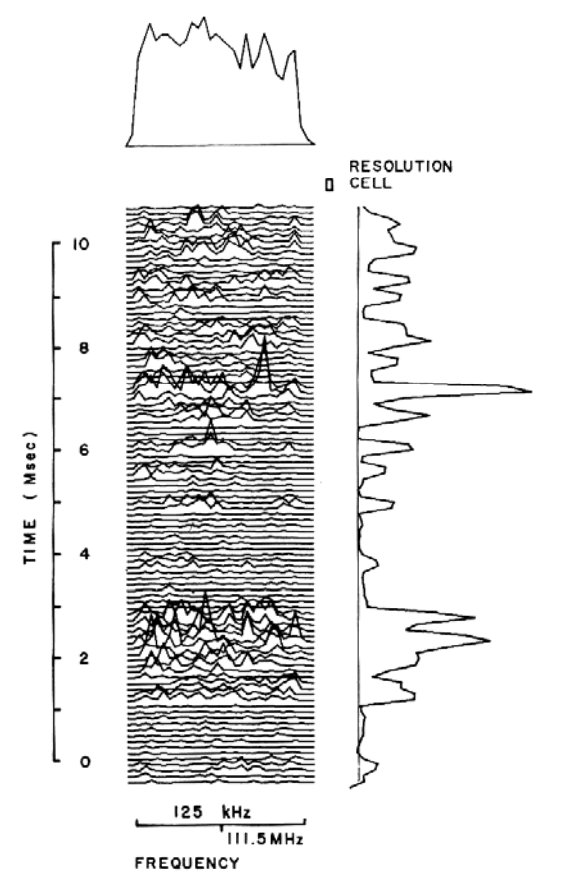

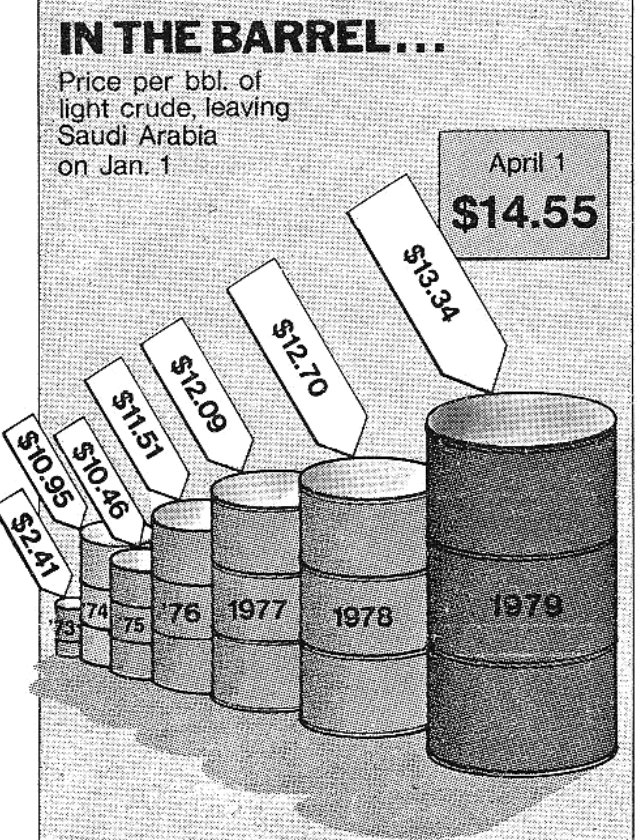

**And plenty of bad examples!**

**From [Tufte 83], p 134, 62 Lots of good examples…**
## **Descriptive Statistics**

- **Empiricism**
- **Experimental Validity**
- **Usability Engineering**
- **Experimental Design**
- **Gathering Data**
- **Describing Data**
	- **Gra p g hin g Data**
	- *Descriptive Statistics*
- **Inferential Statistics**
	- **H h iT i Hypot hesis Testing**
	- **Hypothesis Testing Means**
	- **Power**
	- **Analysis of Variance and Factorial Experiments**

## **Summary Statistics**

- **Many numbers**  → **few numbers**
- **Measures of central tendency:**
	- and the state of the **Mean: average**
	- **Median: middle data value**
	- **Mode: most common data value**
- **Measures of variability / dispersion:**
	- **Mean absolute deviation**
	- **Variance**
	- **Standard Deviation**

## **Populations and Samples**

- **Population:** 
	- **Set containin g yp ever possible element that we want to measure**
	- –**Usually a Platonic, theoretical construct**
	- Mean:  $\boldsymbol{\mu}$  Variance:  $\boldsymbol{\sigma^2}$  Standard deviation:  $\boldsymbol{\sigma}$
- **Sample:**
	- – **Set containing the elements we actually measure (our subjects)**
	- – $-$  Subset of related population
	- **Mean: Variance:**  *sX***2 Standard deviation:**  *s***Number of samples:**  *N*

## **Measuring Variability / Dispersion**

**Mean:**

#### $\overline{X} = \frac{\sum X}{\sum X}$ *N*

#### **Mean absolute deviation:**

$$
m.a.d. = \frac{\sum |X - \overline{X}|}{N}
$$

$$
s^2 = \frac{\sum (X - \overline{X})^2}{N - 1}
$$

**V i St d d d i ti Variance:Standardeviation:**

$$
s = \sqrt{\frac{\sum (X - \overline{X})^2}{N - 1}}
$$

$$
\sigma^2 = \frac{\sum (X - \mu)^2}{N}
$$

- **Standard deviation uses same units as** $\blacksquare$  . The contract of the contract of the contract of the contract of the contract of the contract of the contract of the contract of the contract of the contract of the contract of the contract of the contract of the **samples and mean.**
	- **Calculation of population variance**  *<sup>σ</sup>***<sup>2</sup> is theoretical because** *μ* **almost never theoretical, 40known and the population size**  *N* **would be very large (perhaps infinity).**

#### **Sums of Squares, Degrees of Freedom, Mean Squares**

• **Very common terms and concepts:**

$$
s^{2} = \frac{\sum (X - \overline{X})^{2}}{N - 1} = \frac{SS}{df} = \frac{\text{sums of squares}}{\text{degrees of freedom}} = \text{MS (mean squares)}
$$

#### • **Sums of squares:**

–**Summed squared deviations from mean**

#### • **Degrees of freedom:**

- **Given a set of**  *N* **observations used in a calculation, how many numbers in the set may vary**
- **Equal to**  *N* **minus number of means calculated**
- **Mean squares:**
	- **Sums of squares divided by degrees of freedom**
	- **Another term for variance, used in ANOVA**

#### **Example: Degrees of Freedom**

- **Samples: 6, 8, 10;**  *N* **= 3;**  *X* **= 8**
- $\bullet$  If mean must remain  $X$  = 8; **how many numbers may vary?**
- **Answer: 2 may vary (2 + 36 +**  *<sup>a</sup>***)/3 = 8** – **Value of**  *a* **constrained to kee p** *X* **= 8**
- **We say that this set has**  *N* **–** $-$  1 = 2 degrees of freedom (*dof, df*) **Links of the Common Generally equal to**  *N* **minus 1 per mean calculated**

# **Hypothesis Testing**

- **Empiricism**
- **Experimental Validity**
- **Experimental Design**
- **Gathering Data**
- **Describing Data**
	- and the state of the **Graphing Data**
	- –**Descriptive Statistics**
- *Inferential Statistics*
	- *Hypothesis Testing*
	- and the state of the **Hypothesis Testing Means**
	- **Power**
	- **Links of the Common Analysis of Variance and Factorial Experiments**

### **Hypothesis Testing**

• **Goal is to infer population characteristics from sample characteristics**

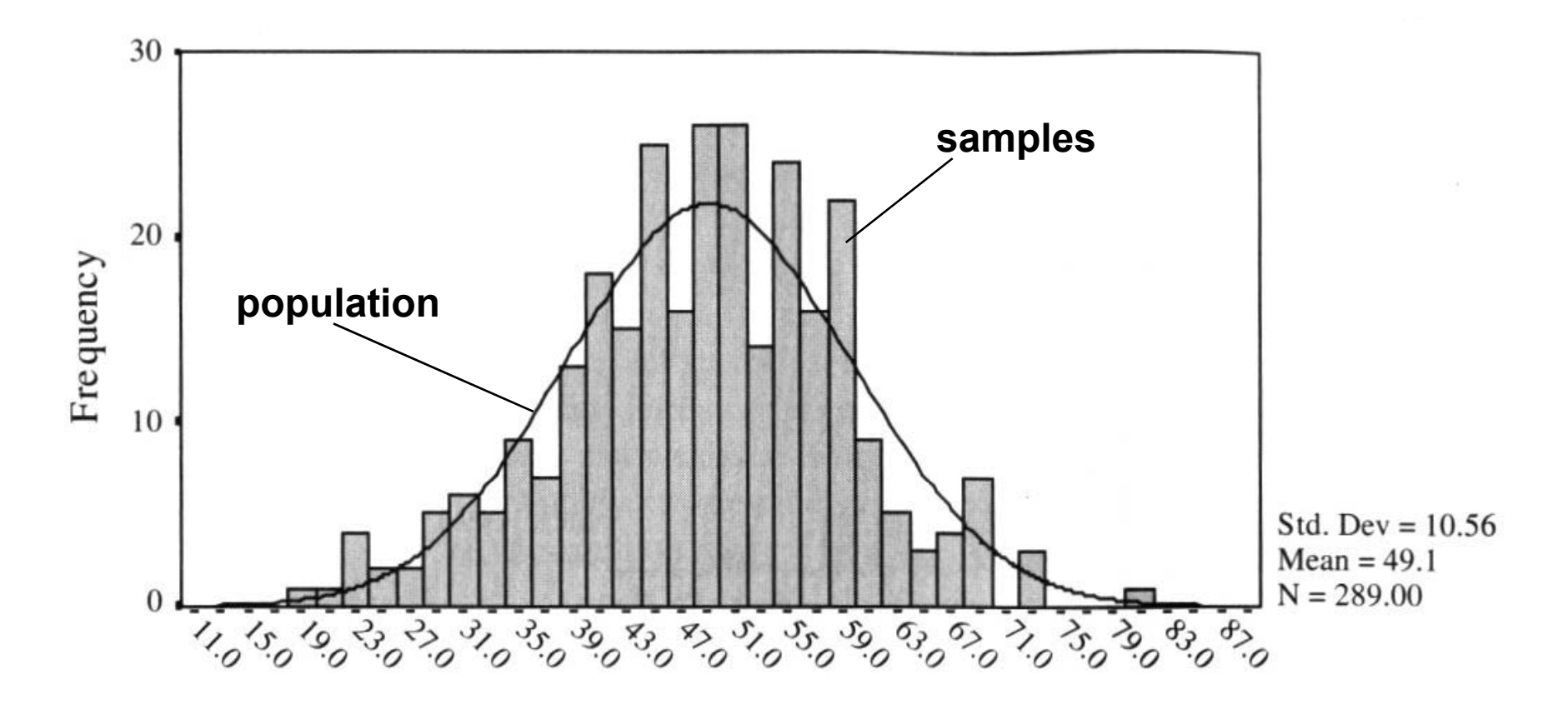

## **Testable Hypothesis**

- **General hypothesis: The research question that motivates the experiment.**
- **Testable hypothesis: The research question expressed in a way that can be measured and studied.**
- **Generating a good testable hypothesis is a real skill of ex p g erimental desi gn.**
	- and the state of the **By** *good***, we mean contributes to experimental validity.**
	- and the state of the **Skill best learned by studying and critiquing previous experiments.**

## **Testable Hypothesis Example**

- **General hypothesis: Stereo will make people more effective when navigating through a virtual environment (VE).**
- **Testable hypothesis: We measure time it takes for subjects to navigate through a particular VE, under conditions of stereo and mono viewin g yp j . We hypothesis subjects will be faster under stereo viewing.**
- **Testable hypothesis requires a measurable quantity:**
	- **Time, task completion counts, error counts, etc.**
- **Some factors effecting experimental validity:**
	- **Is VE representative of something interesting (e.g., a real-world situation)?**
	- **Is navigation task representative of something interesting?**
	- **f f Is there an underlying theory o f human performance that can help predict the results? Could our results contribute to this theory?**

#### **What Are the Possible Alternatives?**

• **Let time to navigate be**  *μ* **<sup>s</sup>: stereo time;**  *μ* **<sup>m</sup>: mono time**

**Perhaps there are two populations:**  *μ* **s–** *μ* **m <sup>=</sup>** *d*

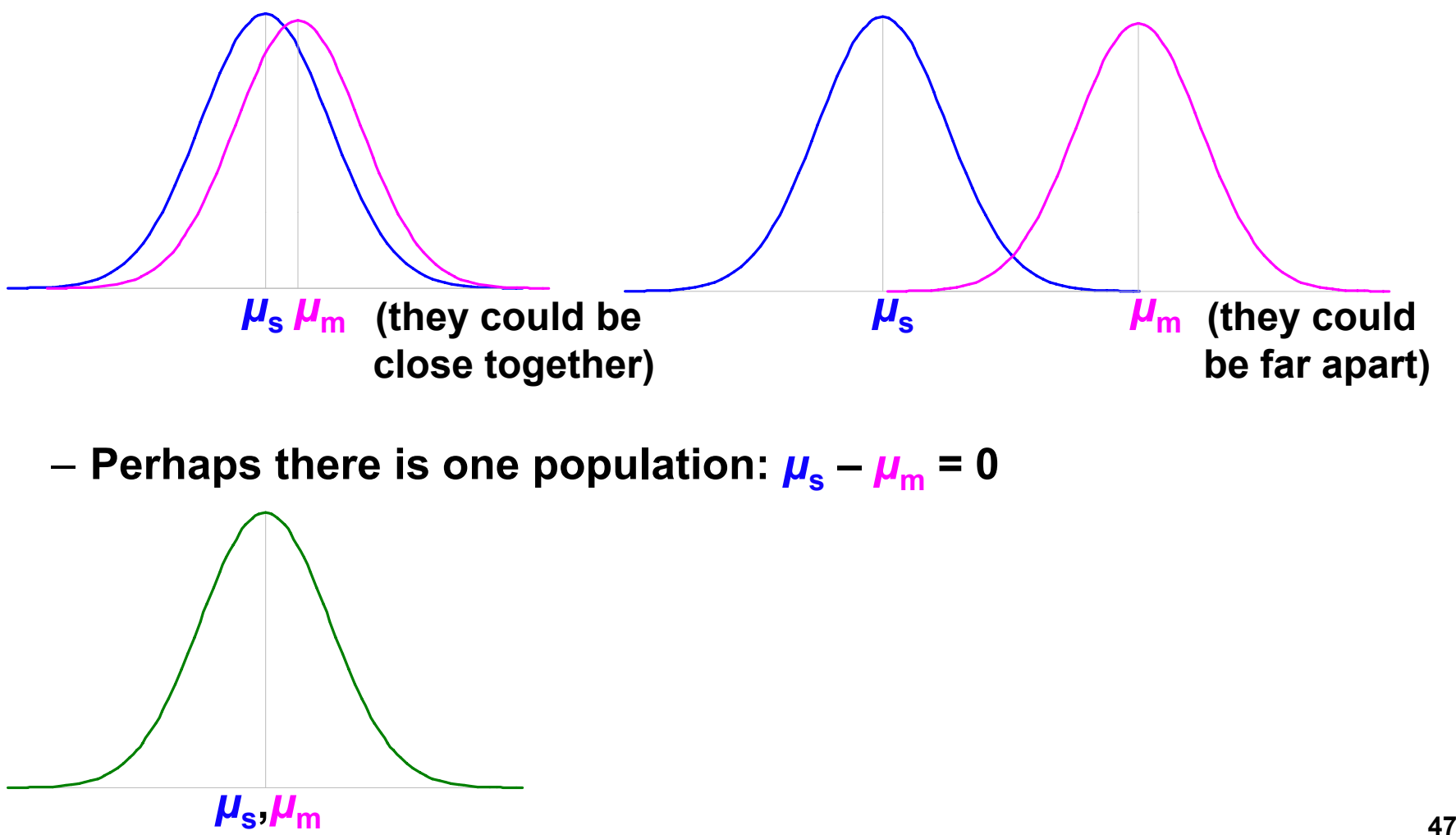

**Perhaps there is one population:**  *μ* **s–** *μ* **m = 0**

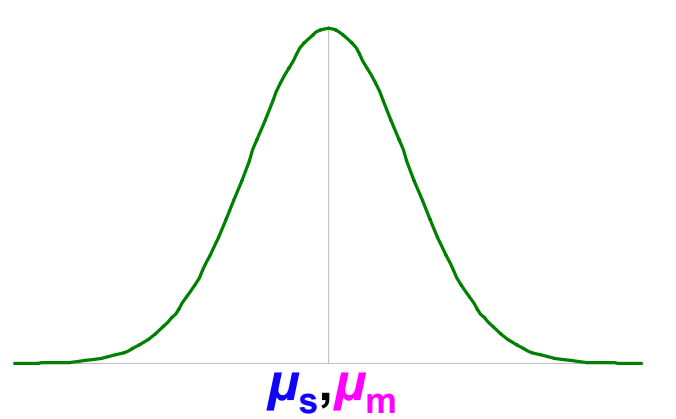

## **Hypothesis Testing Procedure**

- **1. Develop testable hypothesis**  *H***1:**  *μ* **s–** *μ* **m <sup>=</sup>***d* 
	- **(E.g., subjects faster under stereo viewing)**
- 2. Develop null hypothesis *H*<sub>0</sub>: µ<sub>s</sub> μ<sub>m</sub> = 0
	- **Logical opposite of testable hypothesis**
- **3 Construct sampling distribution assuming** *H***0 . is true true.**
- **4. Run an experiment and collect samples; yielding sampling statistic** *X***.**
	- **(E.g., measure subjects under stereo and mono conditions)**
- **5. Referring to sampling distribution, calculate conditional probability of seeing**  $X$  **given**  $H_0$ **:**  $p(X | H_0)$ **.** 
	- **If probability is low (** *p* **≤ 0.05,**  *p* **≤ 0.01), we are unlikely to see**  *X* **when**  *H***0 is true. We reject**  *H***0, and embrace**  *H***1.**
	- $\vdash$  If probability is not low ( $p$  > 0.05), we are likely to see X when *H***0 is true. We do not reject**  *H***0.**

#### **Example 1: VE Navigation with Stereo Viewing**

- **1. Hypothesis**  *H***1:**  *μ* **s–** *μ* **m <sup>=</sup>** *d*
	- **Subjects faster under stereo viewing.**
- **2. Null hypothesis** *H***0:** *μ* **s–** *μ* **m <sup>=</sup> 0**
	- **Subjects same speed whether stereo or mono viewing.**
- **3. Constructed sampling distribution assuming** *H***<sup>0</sup> is true.**
- **4. Ran an experiment and collected samples:**
	- **32 subjects, collected 128 samples**
	- *Xs* **= 36.431 sec;**  *Xm* **= 34.449 sec;**  *Xs***–** *Xm* **= 1.983 sec**
- **5. Calculated conditional probability of seeing 1.983 sec given**   $H_0$ :  $p($  1.983 sec |  $H_0$  ) = 0.445.
	- $\rho$  = 0.445 not low, we are likely to see 1.983 sec when  $H_{0}$  is **true. We do not reject**  *H***0.**
	- **This experiment did not tell us that subjects were faster under stereo viewing.**

#### **Example 2: Effect of Intensity on AR Occluded Layer Perception**

- **1. Hypothesis**  *H***1:**  *μ* **c–** *μ* **d <sup>=</sup>** *d*
	- **Tested constant and decreasing intensity. Subjects faster under decreasing intensity.**
- **2.** Null hypothesis  $H_0$ :  $\mu_\mathrm{c}$   $\mu_\mathrm{d}$  = 0

– **Subjects same speed whether constant or decreasing intensity.**

- **3. Constructed sampling distribution assuming**  *H***0 is true.**
- **4. Ran an experiment and collected samples:**

**8 subjects collected 1728 samples** – **subjects,** 

 $-\boldsymbol{X_c}$  = 2592.4 msec;  $\boldsymbol{X_d}$  = 2339.9 msec;  $\boldsymbol{X_c}-\boldsymbol{X_d}$  = 252.5 msec

- **] g et al. 03 given 5. Calculated conditional probability of seeing 252.5 msec**  *H***0:**  *p***( 252.5 msec |**  *H***0 ) = 0.008.**
	- *p* **= 0.008 is low (** *p* **≤ 0.01); we are unlikely to see 252.5 msec when**  *H***0 is true. We reject**  *H***0, and embrace**  *H***1.**
	- **This experiment suggests that subjects are faster under experiment decreasing intensity.**

#### **Some Considerations…**

- **The conditional probability**  *p***(**  *X* **|**  *H***0 )**
	- **Much of statistics involves how to calculate this**  probability; source of most of statistic's complexity
	- **Logic of hypothesis testing the same regardless of how**  *p***(**  *X* **|** *H***0 ) is calculated**
	- **If you can calculate**  *p***(**  *X* **|** *H***0 ), you can test a hypothesis**
- **The null hypothesis**  *H***0**
	- *H***0 usually in form**  *f***(** *μ***1,** *μ* **2,…) = 0**
	- **Gives hypothesis testing a double-negative logic:** assume  $H_{\rm 0}$  as the opposite of  $H_{\rm 4}$ , then reject  $H_{\rm 0}$
	- **Philosophy is that can never prove something true, but can prove it false**
	- $\boldsymbol{H}_1$  usually in form  $\boldsymbol{f}(\boldsymbol{\mu}_1,$   $\boldsymbol{\mu}_2, ...)$   $\neq$  0; we don't know what **value it will take, but main interest is that it is not 0**

## **When We Reject**  *H***0**

- Calculate  $\alpha$  =  $p(X | H_0)$ , when do we reject  $H_0$ ?
	- **In psychology, two levels:**  *α* **≤ 0.05;** *α* **≤ 0.01**
	- **Other fields have different values**
- **What can we say when we reject**  *H***0 at**  *α* **<sup>=</sup> 0.008?**
	- "If  $H_{\rm 0}$  is true, there is only an 0.008 probability of getting **our results, and this is unlikely."**
		- **Correct!**
	- **"There is only a 0.008 probability that our result is in error."**
		- **Wrong, this statement refers to**  *p***(**  *H***0 ), but that's not what we calculated.**
	- – **"There is only a 0.008 probability that**  *H***0 could have been true in this experiment "e** in this experiment.
		- Wrong, this statement refers to  $p(\ H_{0} | X)$ , but that's not what **we calculated.**

# **When We Don't Reject**  *H***0**

- **What can we say when we don't reject**  *H***0 at**  *α* **<sup>=</sup> 0.445?**
	- **"We have proved that**  *H***0 is true."**
	- **"Our experiment indicates that**  *H***0 is true."**
		- **Wrong, statisticians agree that hypothesis testing cannot prove**  *H***0 is true.**
- **Statisticians do not agree on what failing to reject**  *H***0 means.**
	- **Conservative viewpoint (Fisher):** 
		- **We must suspend judgment, and cannot say anything about the truth of**  *H***0.**
	- **Alternative viewpoint (Neyman & Pearson):** 
		- **We "accept "***H***0, and act as if it's true for now… accept it <sup>s</sup>**
		- **But future data may cause us to change our mind**

**From [Howell 02], p 99**

#### **Probabilistic Reasoning**

- **If h th i t ti b l t hypothesis testing was a bsolu te:**
	- **If**  *H***0 is true, then**  *X* **cannot occur…however,**  *X* **has occurred…therefore**  *H***0 is false.**
	- e.g.: If a person is a Martian, then they are not a member of **Congress (true)…this person is a member of Congress…therefore they are not a Martian. (correct result )**
	- e.g.: If a person is an American, then they are not a **member of Congress (false)…this person is a member of Congress…therefore they are not an American. (correct result because if-then false )**
- **However, hypothesis testing is probabilistic:**
- **If**  *H***0 is true, then**  *X* **is highly unlikely…however,**  *X* **has occurred…therefore**  *H***0 is highly unlikely.**
- **e.g.: If a person is an American, then they are probably not a member of Congress (true, right?)…this person is a**  <u>്</u> member of Congress…therefore they are probably not an **American. (correct hypothesis testing reasoning, but incorrect result )**

#### **Hypothesis Testing Outcomes**

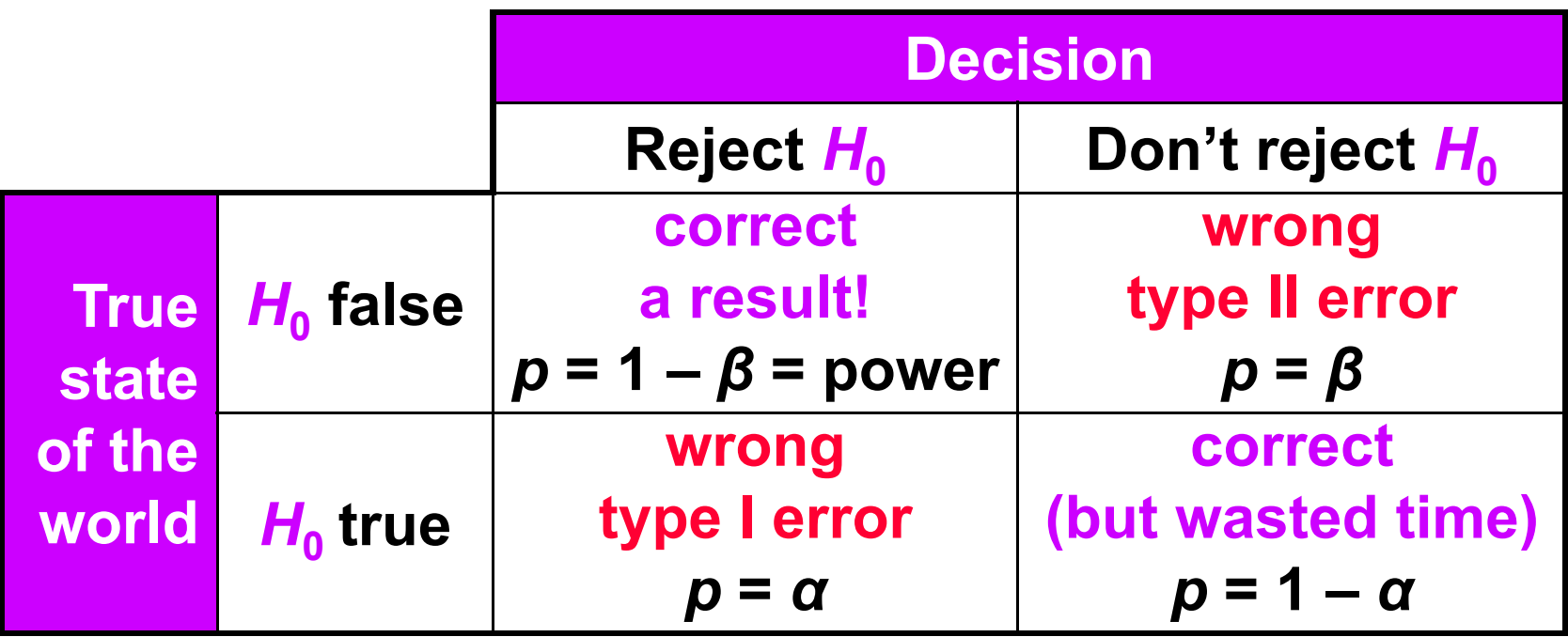

- *p*( *X* | *H*<sub>0</sub> ) compared to *α*, so hypothesis testing involves setting *α* **(typically 0.05 or 0.01)**
- **Two ways to be right:**
	- **Find a result**
	- **Fail to find a result and waste time running an experiment**
- **Two wa ys to be wron g: y g**
	- **Type I error: we think we have a result, but we are wrong**
	- **Type II error: a result was there, but we missed it**

#### **When Do We** *Really* **Believe a Result?**

- **When we reject** *H***0, we have a result, but:**
	- **Links of the Common It's possible we made a type I error**
	- and the state of the **It' ibl fi di i t li bl It's possible our finding is not reliable** 
		- **Just an artifact of our particular experiment**
- **So when do we** *really* **believe <sup>a</sup> result?**
	- **Statistical evidence**
		- *α* **level: (***p* **< .05,** *p* **< .01,** *p* **< .001)**
		- **Power**
	- **Meta-statistical evidence**
		- **Plausible explanation of observed phenomena**
			- **Based on theories of human behavior: perceptual, cognitive psychology, control theory, etc.**
		- **R t d lt Repeated results**
			- **Especially by others**

# **Hypothesis Testing Means**

- **Empiricism**
- **Experimental Validity**
- **Experimental Design**
- **Gathering Data**
- **Describing Data**
	- and the state of the **Graphing Data**
	- –**Descriptive Statistics**
- **Inferential Statistics**
	- –**Hypothesis Testing**
	- **Links of the Company** *Hypothesis Testing Means*
	- **Power**

**Links of the Common Analysis of Variance and Factorial Experiments**

# **Hypothesis Testing Means**

- How do we calculate  $\alpha = p(X | H_0)$ , when X is a **mean?**
	- **Calculation possible for other statistics, but most common for means**
- **Answer: we refer to a sampling distribution**
- **We have two conceptual functions:**
	- **Population: unknowable property of the universe :**
	- **Distribution: analytically defined function, has been found to match certain population statistics**

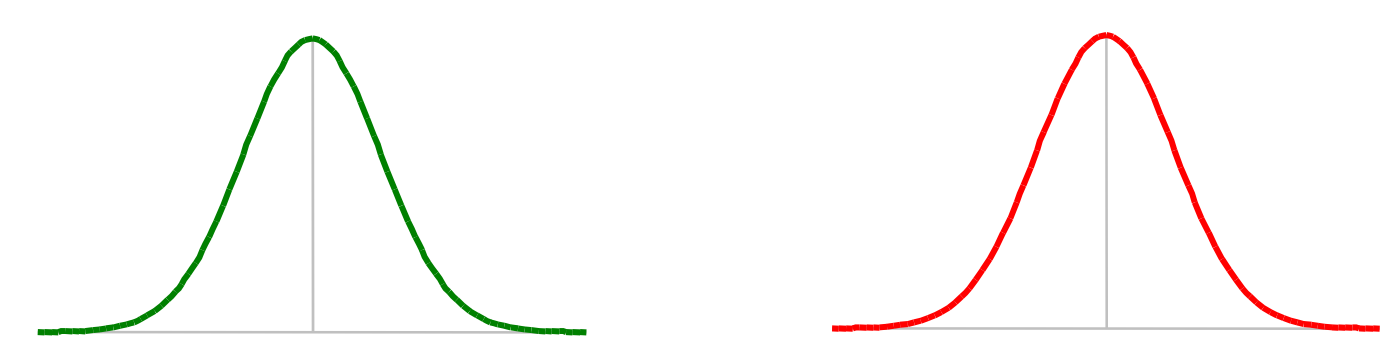

#### **Calculating**  $\alpha = p(X | H_0)$  **with A Sampling Distribution**

- **Sampling distributions are analytic functions with area 1**
- **To calculate** *<sup>α</sup> = p***(** *X* **|** *H***0 ) given a distribution, we first calculate the value** *D***, which comes from an equation of the form:Represents**

$$
D = \frac{\left(\text{size of effect}: f\left(\overline{X}\right)\right)}{\left(\text{variability of effect}: f\left(s^2, N\right)\right)}
$$
\n•  $\alpha = p(X | H_0)$  is equal to:\n - Probability of seeing a value  $\ge |D|$ 

- **2 \* (area of the distribution to the right of |** *D |***)**
- **If** *H***<sup>0</sup> true, we expect** *D* **to be near central peek of distribution**
- $\bullet\,$  If  $\boldsymbol{D}$  far from central peek, we have reason to reject the idea **that** *H***0 is true**

#### **A Distribution for Hypothesis Testing Means**

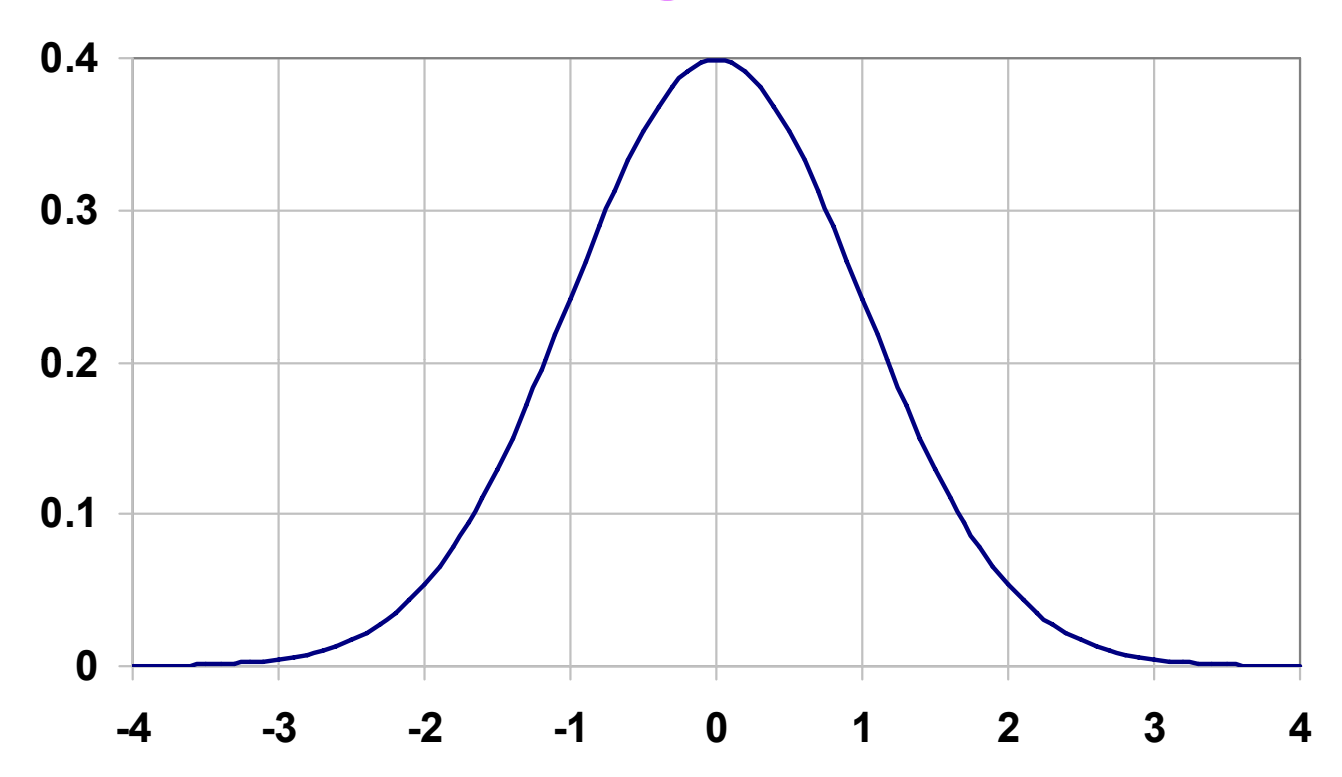

• **The Standard Normal Distribution (** *μ* **= 0,**  *σ* **= 1) (also called the**  *Z***-distribution):**

$$
N(X; \mu, \sigma) = \frac{1}{\sigma \sqrt{2\pi}} e^{-\frac{(X-\mu)^2}{2\sigma^2}}
$$

## **The Central Limit Theorem**

- **Full Statement:**
	- **Links of the Common Given population with (** *μ***,**  *<sup>σ</sup>***2), the sampling di t ib ti f d f thisribution of means drawn from this population is distributed (** *μ***,**  *<sup>σ</sup>***<sup>2</sup> /** *<sup>n</sup>***), where**  *n* **is the sample size. As**  *n* **increases, the sampling di t ib ti f h th l s rib ution o f means approac hes the normal distribution.**
- **Implication:**
	- **As**  *n* **increases, distribution of means becomes normal, regardless of how "non-normal" the population looks looks.**
- **How big does**  *n* **have to be before means look normall y distributed?**

–**For very "non-normal" data,**  *n* **≈ 30.**

## **Central Limit Theorem in Action**

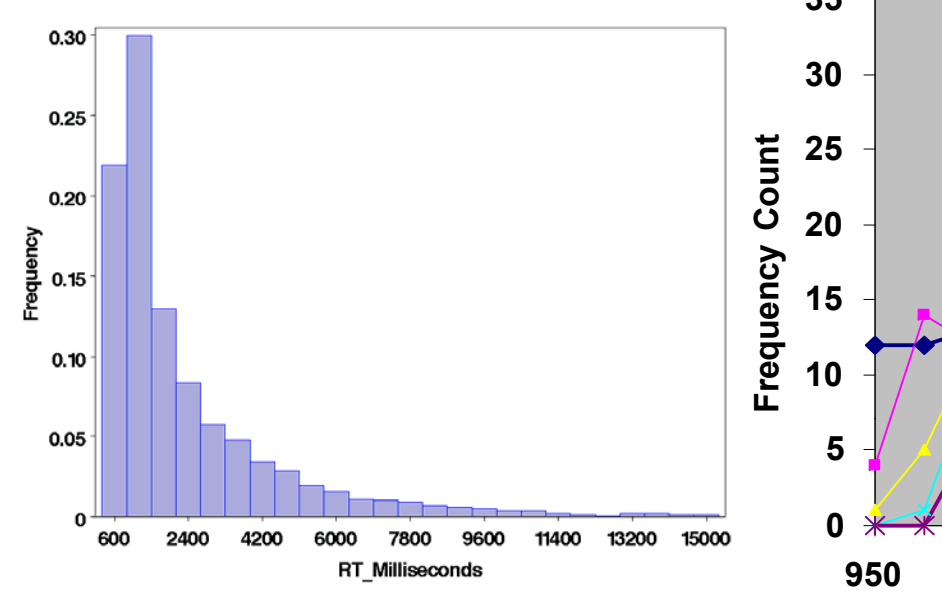

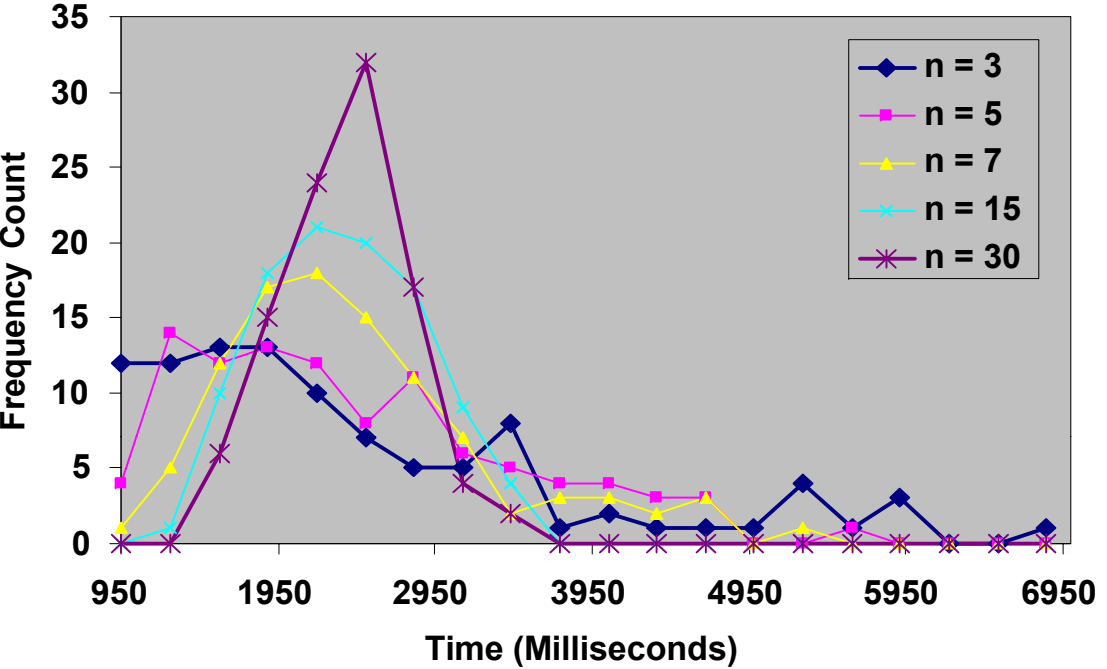

**Response time data set**  *A***;**  *N* **= 3436 data points. Data from [Living et al 03]**

**Plotting 100 means drawn from**  *A* **at random without replacement, where**  *n* **is number of samples used to calculate mean al. 03]. calculate mean.** 

- **This demonstrates:** 
	- **As number of samples increases, distribution of means number distribution approaches normal distribution;**
	- **62Regardless of how "non-normal" the source distribution is!**

#### **The** *t* **Distribution**

- **In practice, when** *H***<sup>0</sup> <sup>0</sup>:** *μ***<sup>c</sup> –** *μ***<sup>d</sup> <sup>=</sup> 0 (two means come from same population), we calculate**  $\alpha = p(X | H_0)$  **from** *t* **distribution, not** *Z* **distribution**
- **Why?** *Z* **requires the population parameter** *<sup>σ</sup>***<sup>2</sup> but** *<sup>σ</sup>***<sup>2</sup> almost 2, never known. We estimate** *σ***<sup>2</sup> with** *s***2, but** *s***<sup>2</sup> biased to underestimate** *σ***2. Thus,** *t* **more spread out than** *Z* **distribution.**
- *t* **di ib i distribution parametric: parameter is** *df* **(d f f d ) (degrees of freedom)**

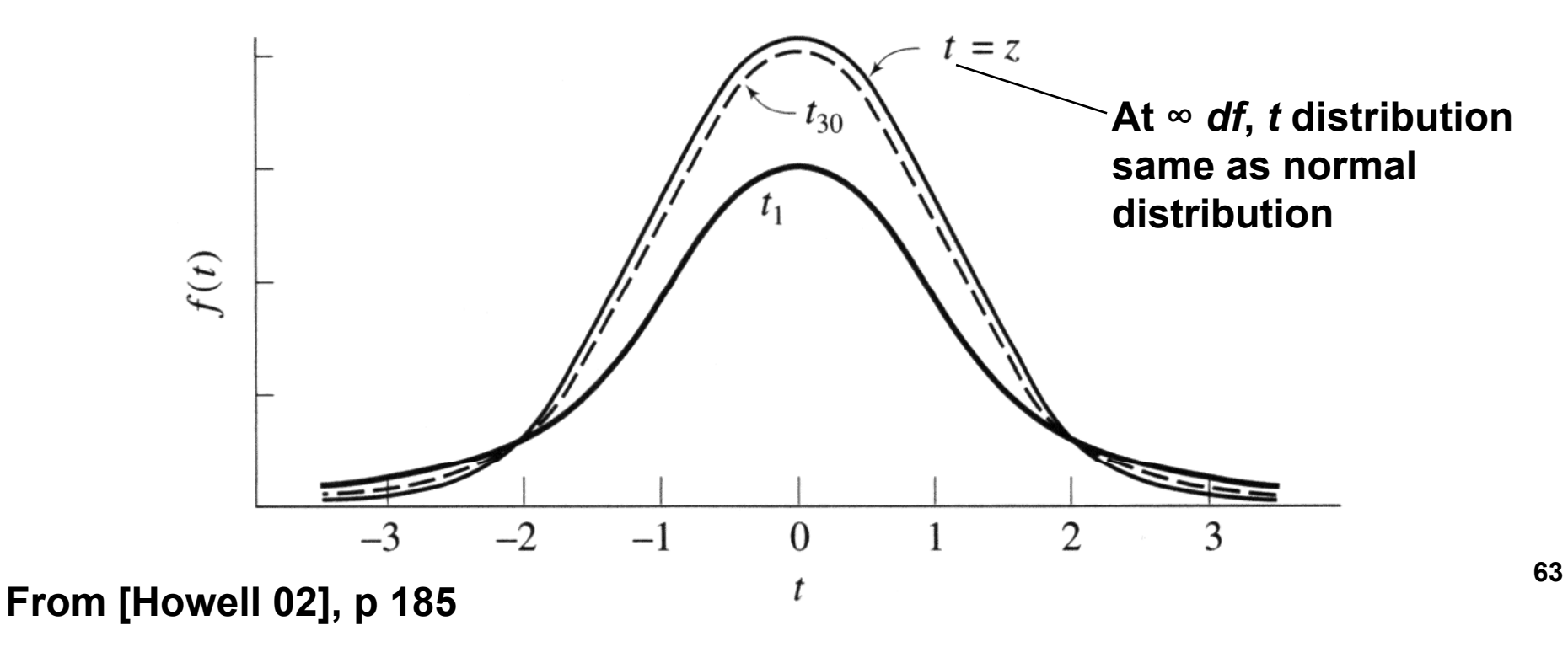

#### *t***-Test Example**

- **Null hypothesis** *H***0:** *μ***<sup>s</sup> –** *μ***<sup>m</sup> = 0**
	- **Subjects same speed whether stereo or mono viewing.**
- **Ran an experiment and collected samples:**

– **32 subjects, collected 128 samples**

– *ns* **= 64,** *Xs* **= 36.431 sec,** *ss* **= 15.954 sec**

$$
-n_m = 64, X_m = 34.449 \text{ sec}, S_m = 13.175 \text{ sec}
$$

$$
t(126) = \frac{f(\overline{X})}{f(s^2, N)} = \frac{\overline{X}_s - \overline{X}_m}{\sqrt{s_p^2(\frac{1}{n_s} + \frac{1}{n_m})}} = 0.766, s_p^2 = \frac{(n_s - 1)s_s^2 + (n_m - 1)s_m^2}{n_s + n_m - 2}
$$

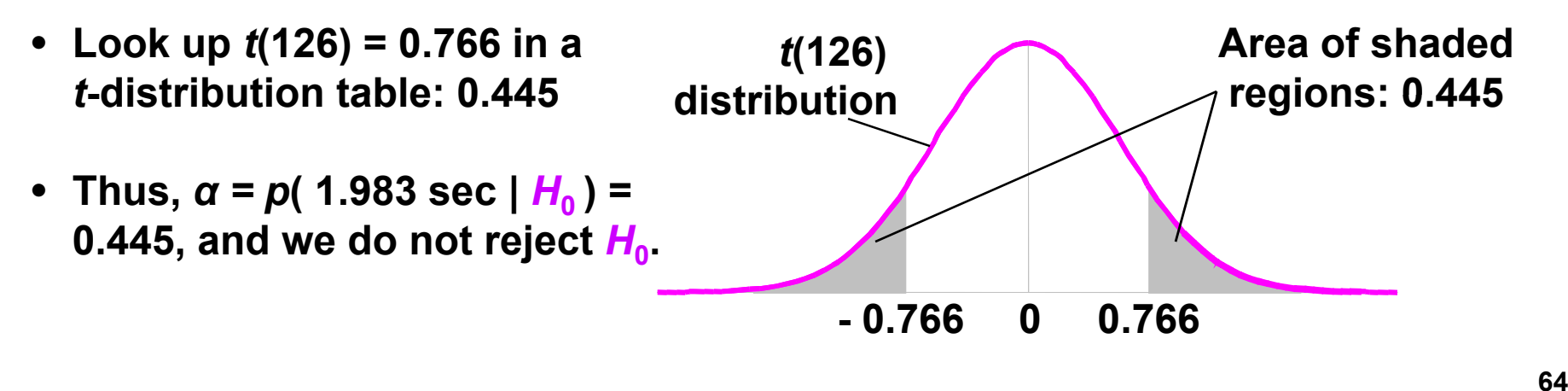

**Calculation described by [Howell 02], p 202**

#### **Power**

- **Empiricism**
- **Experimental Validity**
- **Experimental Design**
- **Gathering Data**
- **Describing Data**
	- and the state of the **Graphing Data**
	- –**Descriptive Statistics**
- **Inferential Statistics**
	- –**Hypothesis Testing**
	- and the state of the **Hypothesis Testing Means**
	- *Power*

**Links of the Common Analysis of Variance and Factorial Experiments**

## **Interpreting** *<sup>α</sup>***,** *β***, and Power**

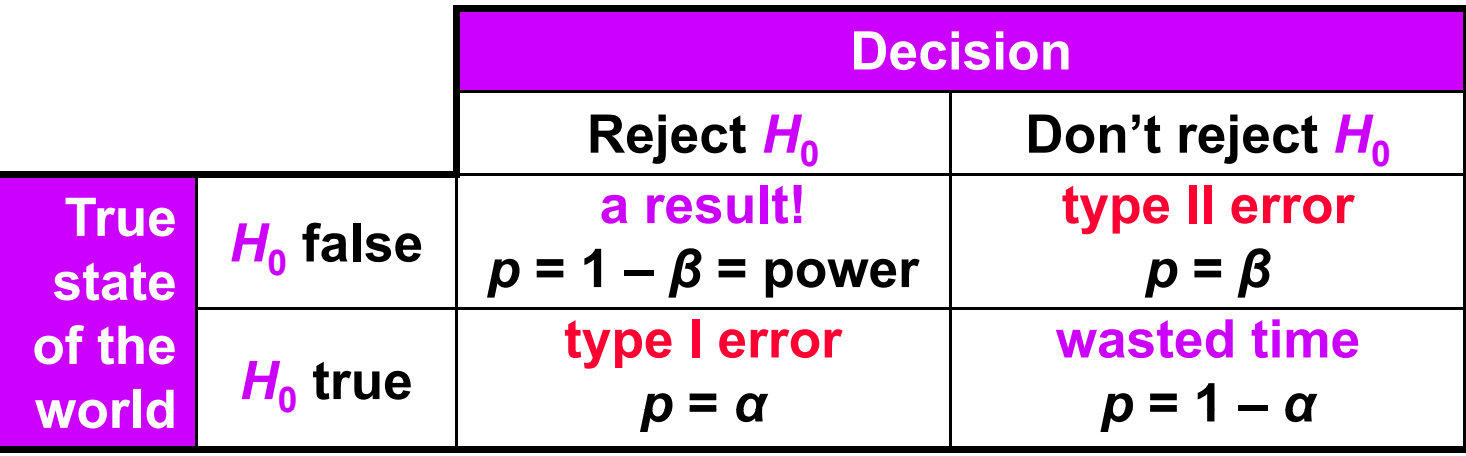

- **If** *H***<sup>0</sup> is true:**
	- **i b bilit k** *α* **is probability we make a type I error: we think we have a result, but we are wrong**
- If  $H$ <sub>1</sub> is true:
	- *β* **is probability we make a type II error: a result was there, but we missed it**
	- **Power is a more common term than** *β*

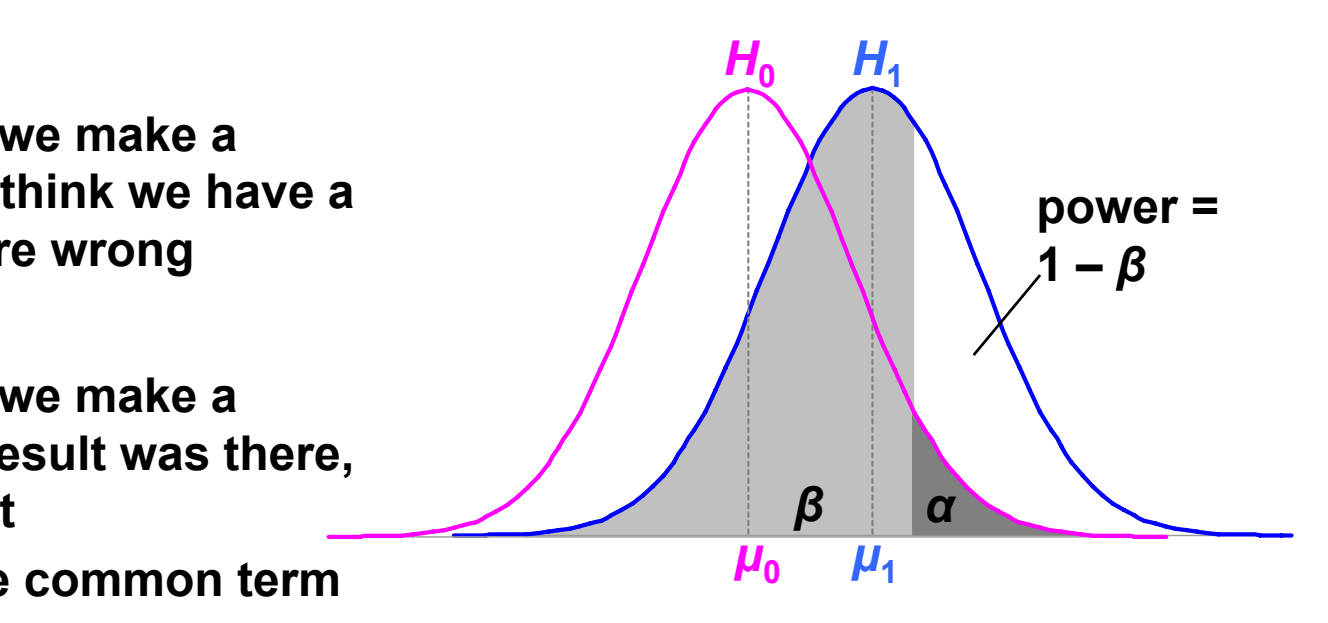

### **Increasing Power by Increasing**  *α*

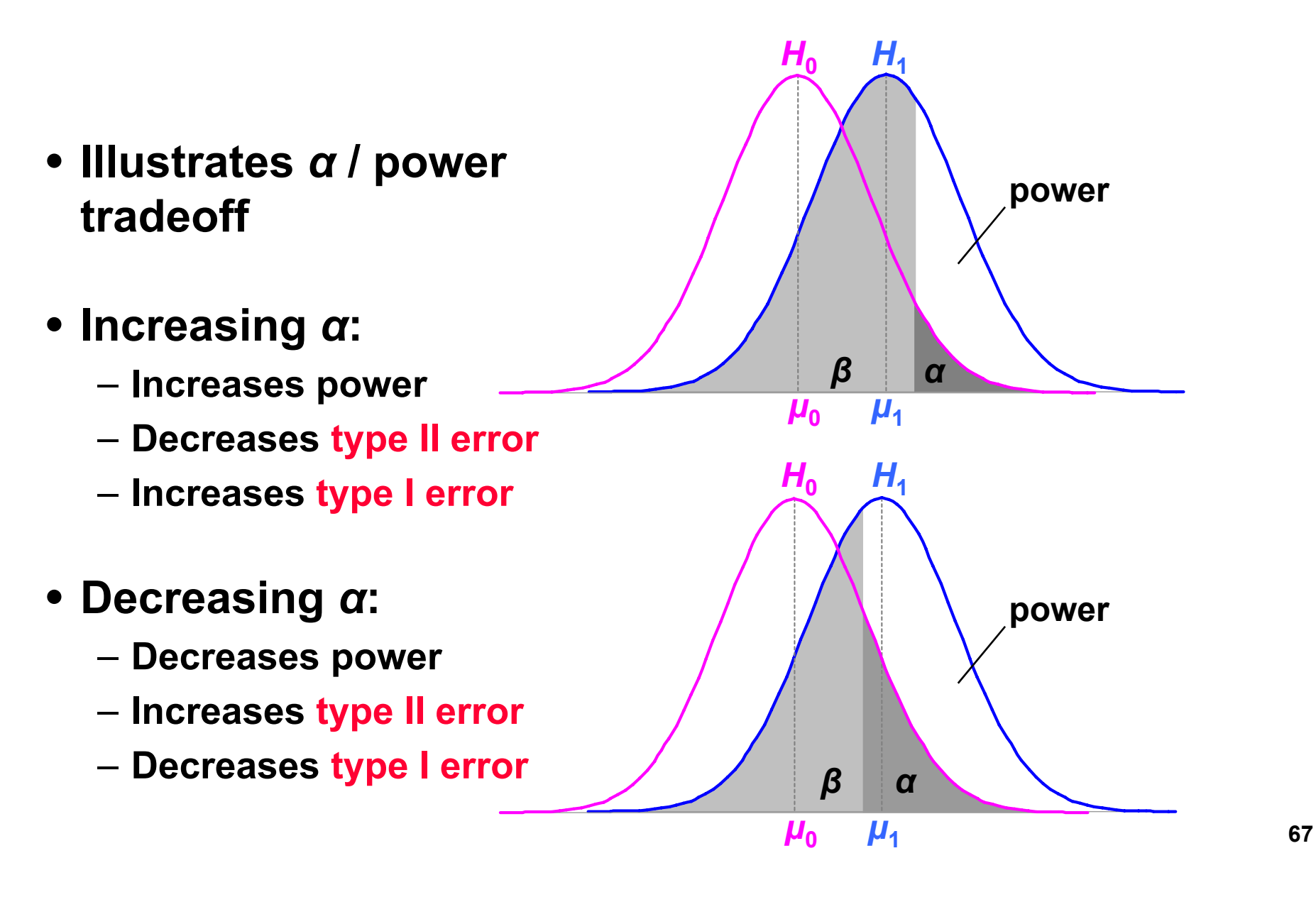

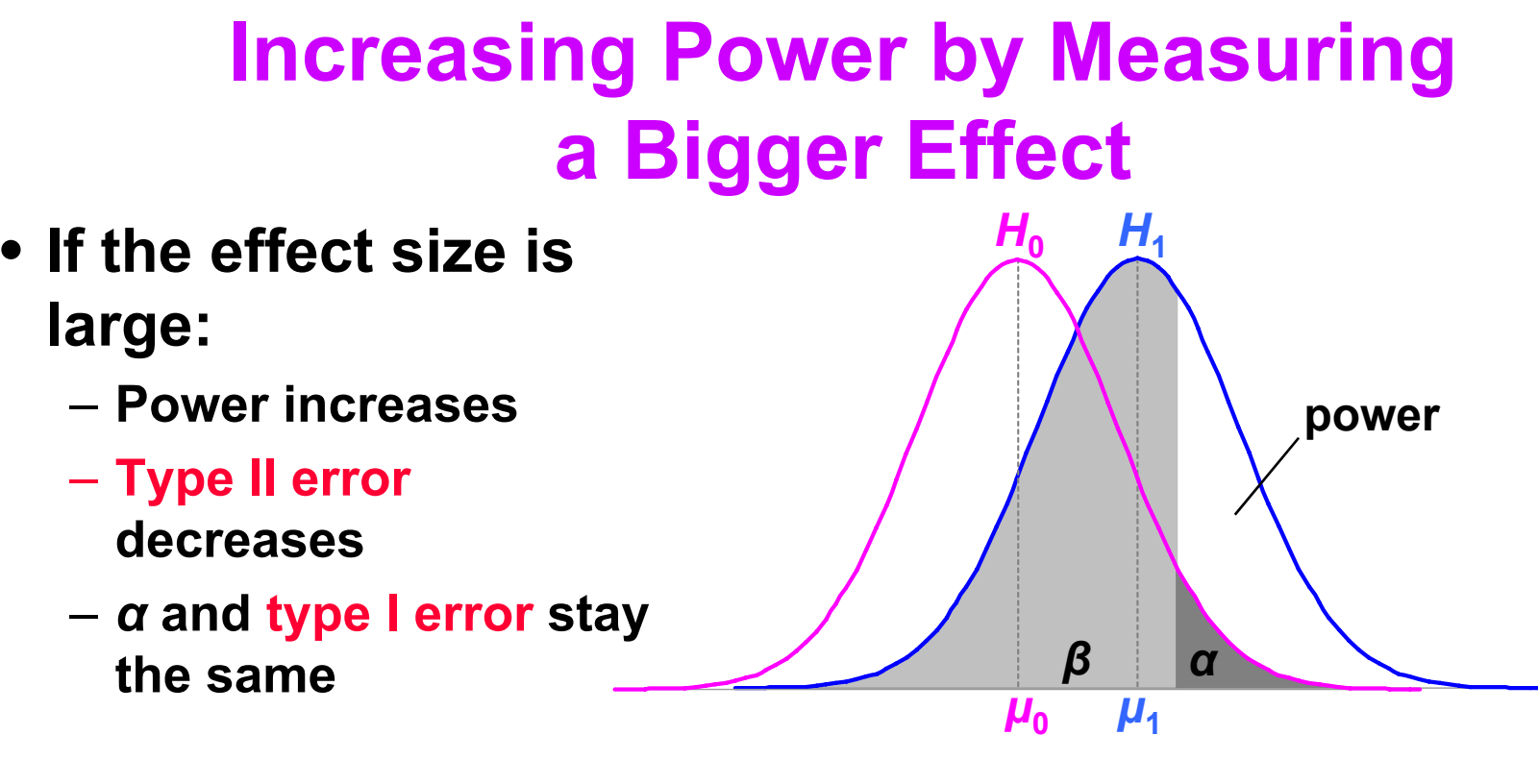

• **Unsurprisingly, large effects are easier to detect than smalleffects**

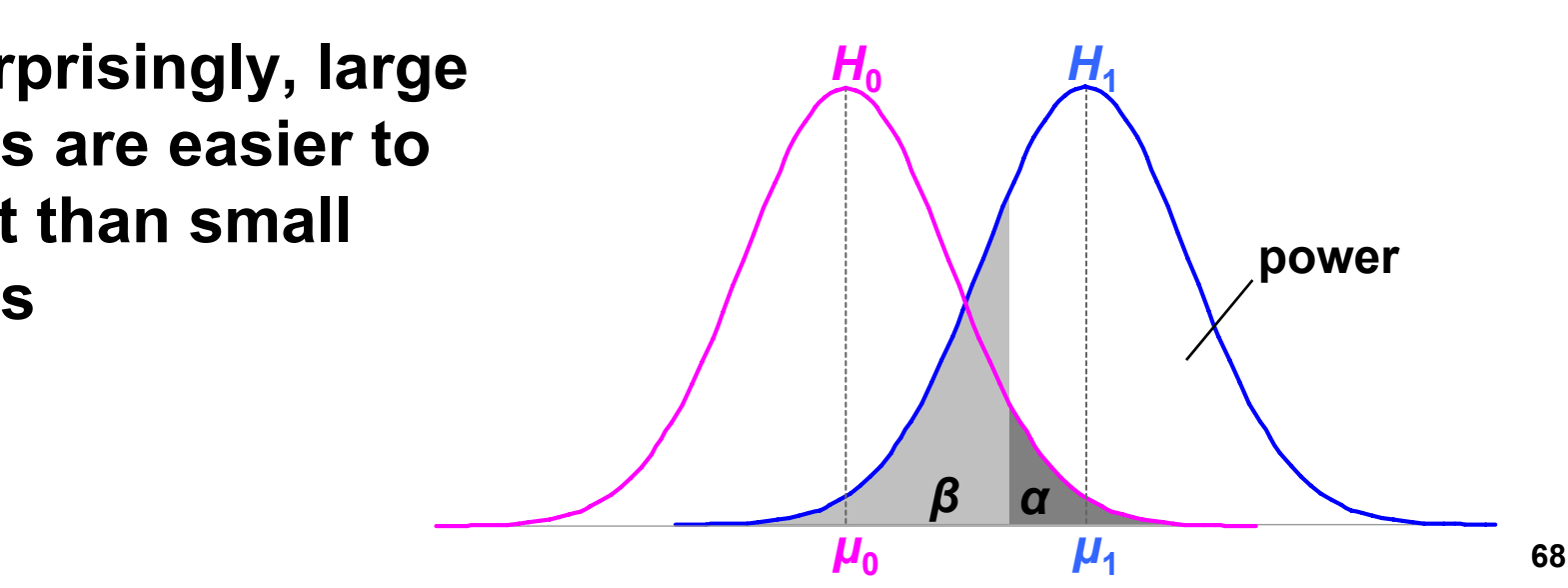

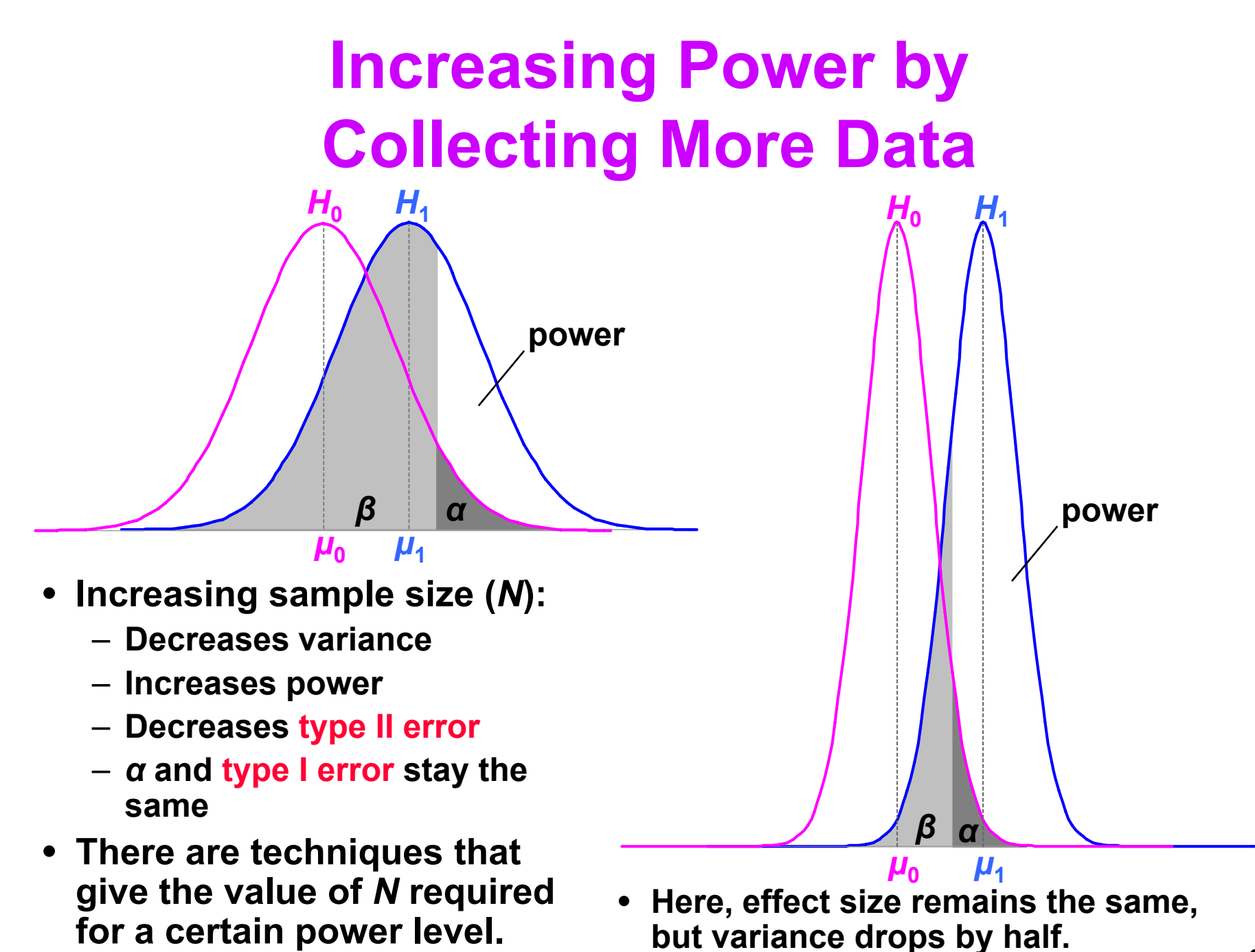

### **Using Power**

- **Need** *α***, effect size, and sample size for power: power =** *f***(** *α***, |***μ***0 –** *μ***1|,** *N* **)**
- **Problem for Visualization:** 
	- **Effect size |***μ***<sup>0</sup> –** *μ***<sup>1</sup> 1| hard to know in our field |**
		- **Population parameters estimated from prior studies**
		- **But our field is so new, not many prior studies**
	- **Can find effect sizes in more mature fields**
- **Post-hoc power analysis:**

**effect size = |***X***0 –** *X***1|**

- **Estimate from sample statistics**
- **But this makes statisticians grumble (e.g. [Howell 02] [Cohen 88])**

#### **Other Uses for Power**

**1. Number samples needed for certain power level:**

*N* **=**  *f***( power,**  *<sup>α</sup>***, |** *μ* **0–** *μ* **1| or |** *X***0–** *X***1| )**

**Number extra samples needed for more powerful result**

- **Gives "rational basis" for deciding**  *N* **[Cohen 88]**
- **2. Effect size that will be detectable:** $|\mu_0 - \mu_1| = f(M, \text{power}, \alpha)$
- **3. Significance level needed:**

*α* = *f*( | $\mu$ <sub>0</sub> –  $\mu$ <sub>1</sub>| or | $X$ <sub>0</sub>  $\mathbf{X} \times \mathbf{X} = \mathbf{X} \times \mathbf{X}$ ,  $\mathbf{X} \times \mathbf{X} = \mathbf{X} \times \mathbf{X}$ ,  $\mathbf{X} \times \mathbf{X} = \mathbf{X} \times \mathbf{X}$ 

**(1) is the most common power usage**

#### **Arguing the Null Hypothesis**

• **Cannot directly argue**  *H***0:**  *μ* **s–** *μ* **m = 0. But we can argue that**  $|\boldsymbol{\mu}_0 - \boldsymbol{\mu}_1| < d$ **.** 

and the state of the **Thus, we have bound our effect size by**  *d***.** 

– **If**  *d* **is** *small***, effectively argued null hypothesis.**

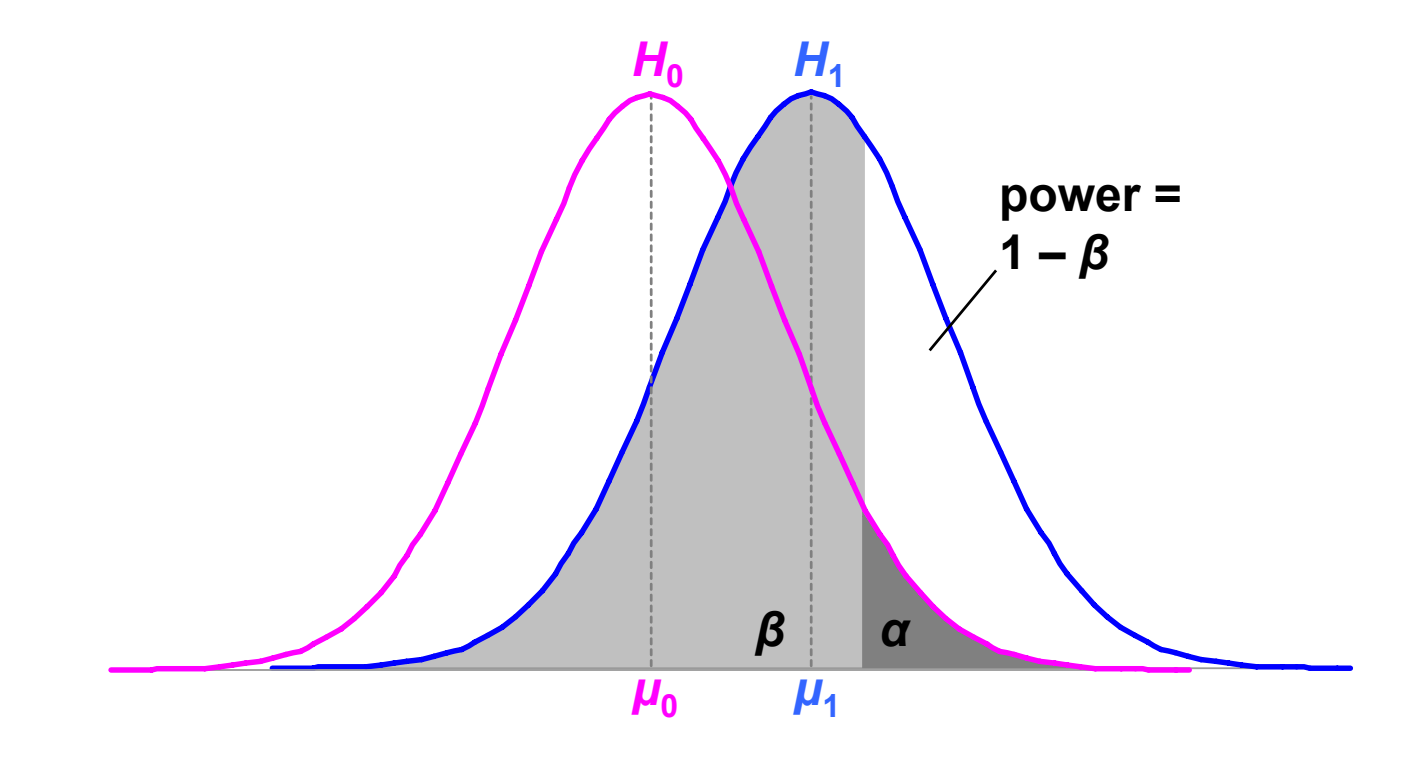
## **Example of Arguing**  *H***0**

• **We know GP is effective depth cue, but can we get close with other graphical cues?** 

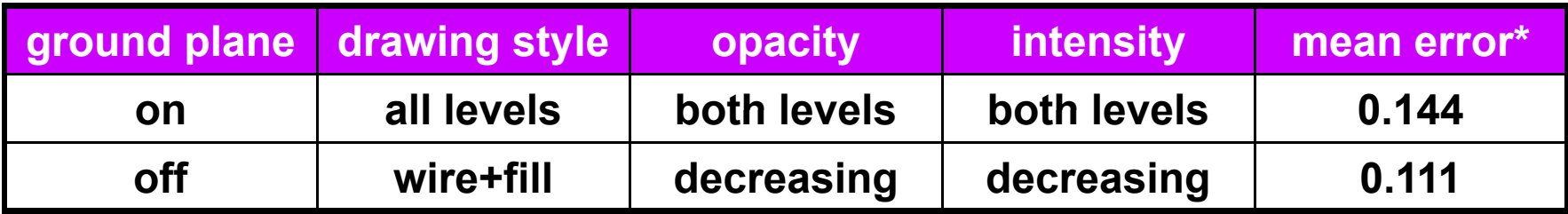

- **Our effect size is**  *d* **= .087 standard deviations**
- **Where can our experiment bound**  *d***?** *d***(**  *N* **= 265, power = .95,**  *α* **= .05 ) = .31 standard deviations**
- This bound is significant at  $\alpha$  = .05,  $\beta$  = .05, using same logic as **hypothesis testing. But how meaningful is**  *d* **≥ .31? Other significant**  *d***'s: .37, .12, .093, .19**
- **Not very meaningful. If we ran an experiment to bound**  *d* **≥ .1, how much data would we need?**

```
N( power = .95, 
α = .05, 
d = .1 ) = 2600
```
• **Original study collected**  *N* **= 3456, so**  *N* **= 2600 reasonable**

**\*** *F***(1,1870) = 1.002,**  *p* **= .317**

### **Analysis of Variance and Factorial Ex periments**

- **Empiricism**
- **Experimental Validity**
- **Experimental Design**
- **Gathering Data**
- **Describing Data**
	- and the state of the **Graphing Data**
	- –**Descriptive Statistics**
- **Inferential Statistics**
	- –**Hypothesis Testing**
	- and the state of the **Hypothesis Testing Means**
	- **Power**

*Analysis of Variance and Factorial Experiments*

# **ANOVA: Analysis of Variance**

- *t***-test used for comparing two means** 
	- **(2 x 1 designs)**
- **ANOVA used for factorial designs**
	- –**Comparing multiple levels (** *n* **x 1 designs)**
	- **Comparing multiple independent variables (** *n* **x**  *m***,** *n* **x**  *m* **x**  *p***), etc.**
	- **Can also compare two levels (2 x 1 designs); ANOVA can be considered a generalization of a**  *t***-Test**
- **No limit to experimental design size or complexity**
- **Most widely used statistical test in psychological research**
- **ANOVA based on the** *F* **distribution; also called an** *F***-Test**

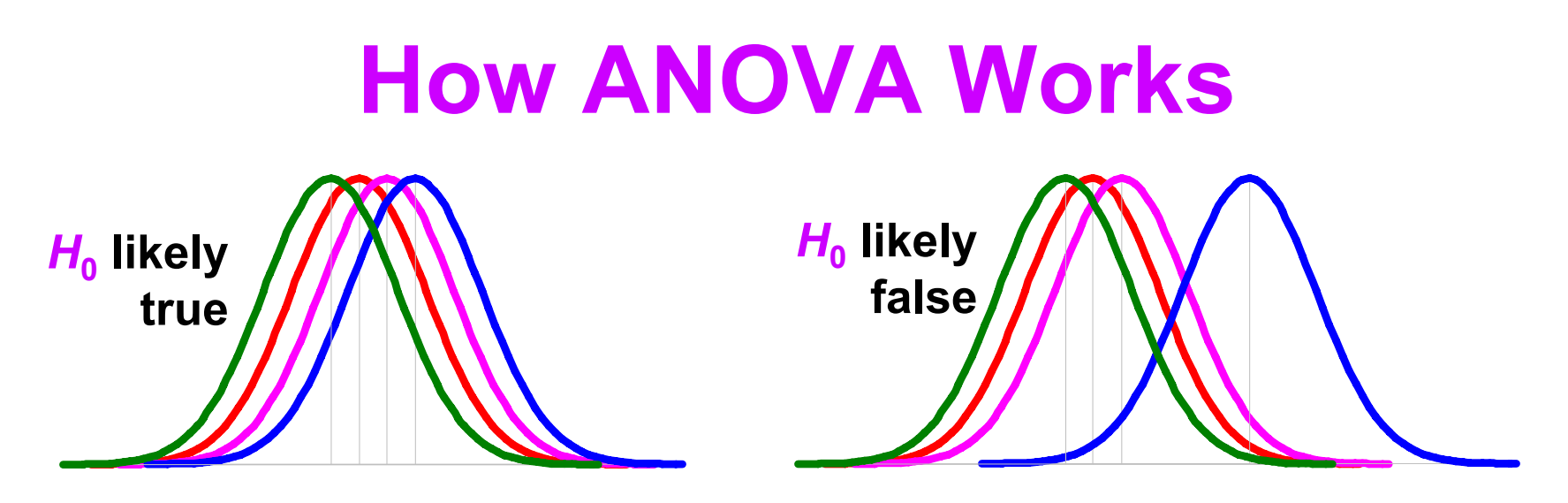

- Null hypothesis  $H_0$  ,  $\mu_1$  =  $\mu_2$  =  $\mu_3$  =  $\mu_4$ ,  $H_1$ : at least one mean differs
- Estimate variance between each group: MS<sub>between</sub>
	- **Based on the difference between group means**
	- **If** *H* **i t t ti ti 0 is true, accura te estimation**
	- **If**  *H***0 is false, biased estimation: overestimates variance**
- **Estimate variance within each group: MSwithin**
	- **Treats each group separately**
	- **Accurate estimation whether**  *H***0 is true or false**
- Calculate *F* critical value from ratio: *F* = MS<sub>between</sub> / MS<sub>within</sub>
	- **If**  *F* **<sup>≈</sup> 1, then accept**  *H***0**
	- **If**  *F* **>> 1, then reject**  *H***0**

### **ANOVA Uses The**  *F* **Distribution**

- **Calculate** *α = p* **(** *X* **|** *H***0 ) by looking up** *F* **critical value in** *F***-distribution table**
- *F***-distribution parametric:** *F* **( numerator** *df***, denominator** *df* **)**
- $\bullet\,$   $\alpha$  is area to right of  $\boldsymbol{\mathsf{F}}$  critical value (one-tailed test)
- F and  $t$  are distributions are related: F ( 1,  $q$  ) =  $t$  (  $q$  )<sup>2</sup>

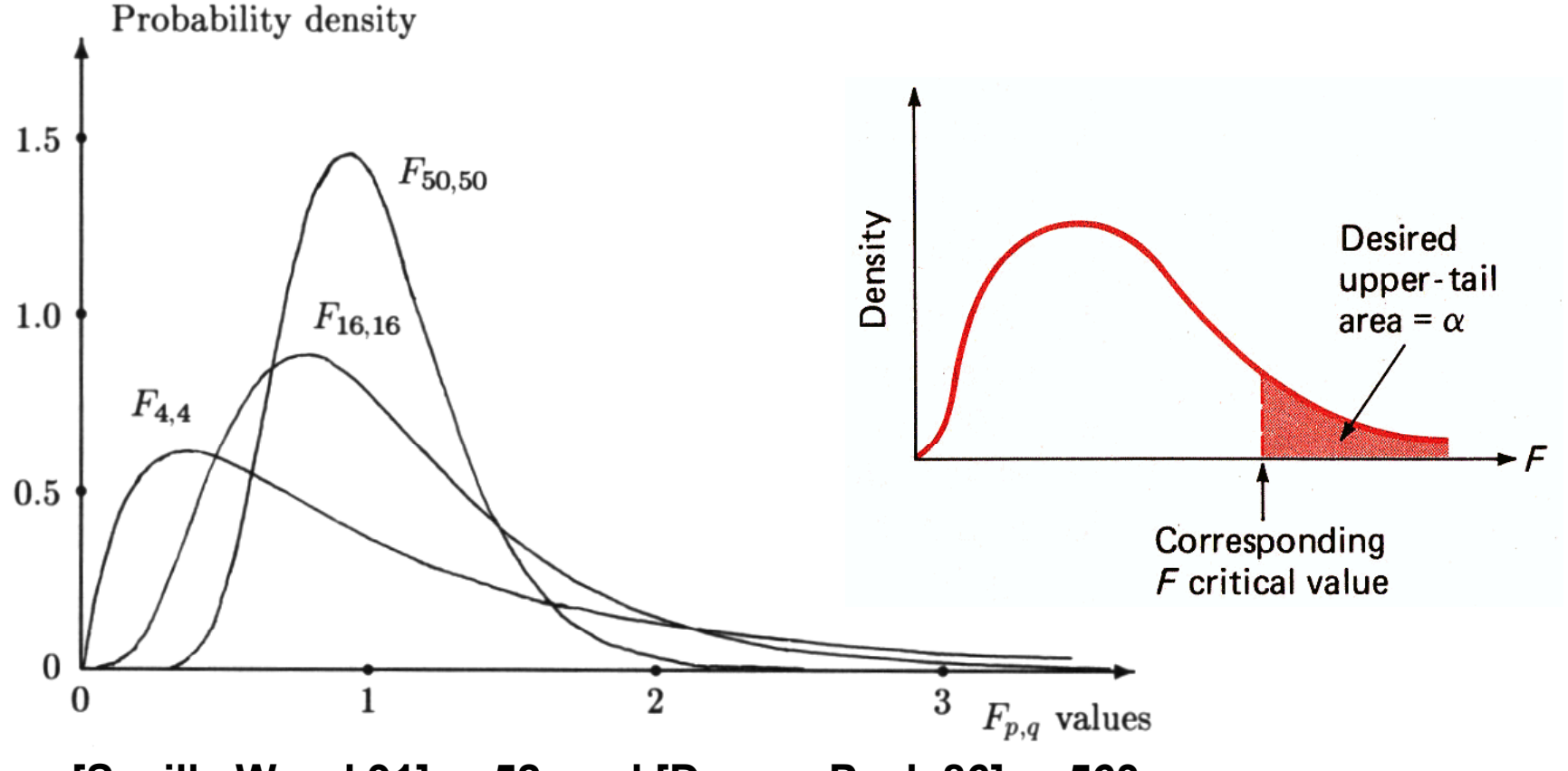

**From [Saville Wood 91], p 52, and [Devore Peck 86], p 563**

## **ANOVA Example**

- **Hypothesis**  *H***1:** 
	- –**Platform (Workbench, Desktop, Cave, or Wall) will affect user navigation time in a virtual environment.**
- Null hypothesis  $H_0: \mu_{\text{b}} = \mu_{\text{d}} = \mu_{\text{c}} = \mu_{\text{w}}$ . –**Platform will have no effect on user navigation time.**  $\qquad \qquad$   $\qquad$   $\qquad$  30 **Provironment.**<br> **Thesis**  $H_0: \mu_b = \mu_d = \mu_c = \mu_w$ **.**<br>
Will have no effect on user<br>
in time.
- **Ran 32 subjects, each subject used each platform, collected 128 data points.**

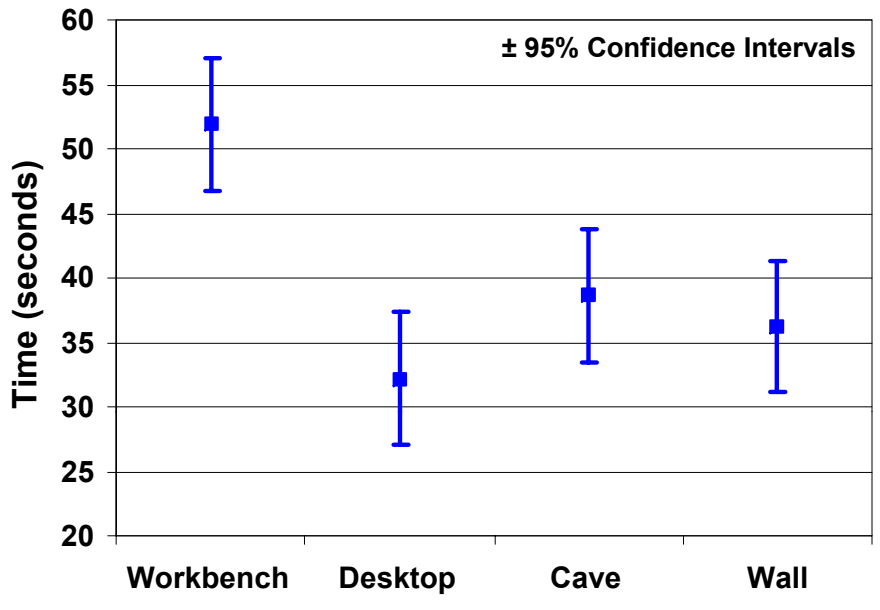

**Platform**

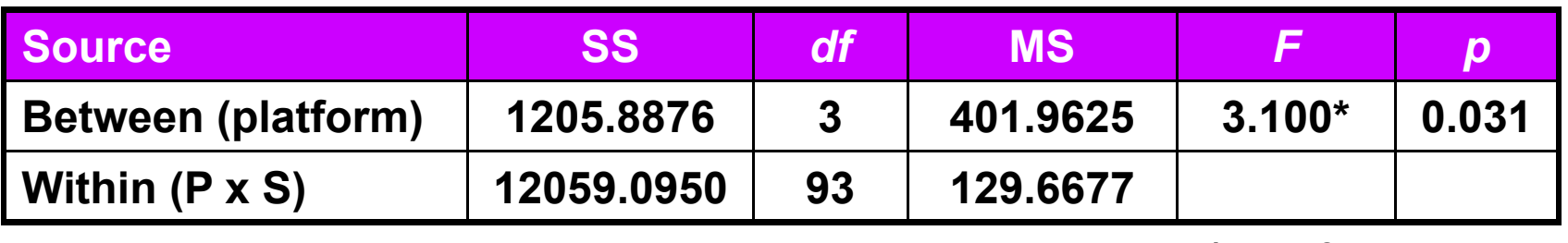

**\****p* **< .05**

• **Reporting in a paper:**  *F***( 3, 93 ) = 3.1,**  *p* **< .05**

### **Main Effects and Interactions**

#### •**Main Effect**

- **The effect of a single independent variable**
- **In previous example, a** *main effect* **of platform on user navigation time: users were slower on the Workbench relative Workbench, to other platforms**
- **Interaction**
	- **Two or more variables interact**
	- **Often, a 2-way interaction can describe main effects**

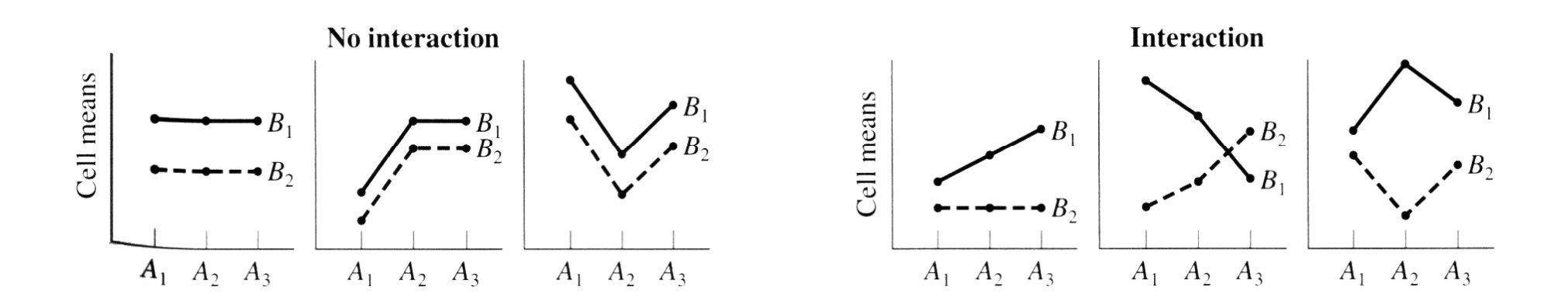

### **From [Howell 02], p 431**

### **Example of an Interaction**

- $\bullet$  **Main effect of drawing style:**
	- –*F***(2,14) = 8.84,**  *p* **< .01**
	- **Subjects slower with wireframe t ls yle <sup>3600</sup>**
- • **Main effect of intensity:**
	- *F***(1,7) = 13.16,** *p* **< .01 <sup>3000</sup> (,) ,**
	- **Subjects faster with decreasing intensity**
- •**Interaction between drawing**  $\frac{8}{5}$  <sup>2400</sup> **style and intensity:**
	- *F***(2,14) = 9.38,**  *p* **< .01**
	- **The effect of decreasing intensity occurs only for the wireframe drawing style; for fill and wire+fill, intensity had no effect**
	- **This completely describes the main effects discussed above**

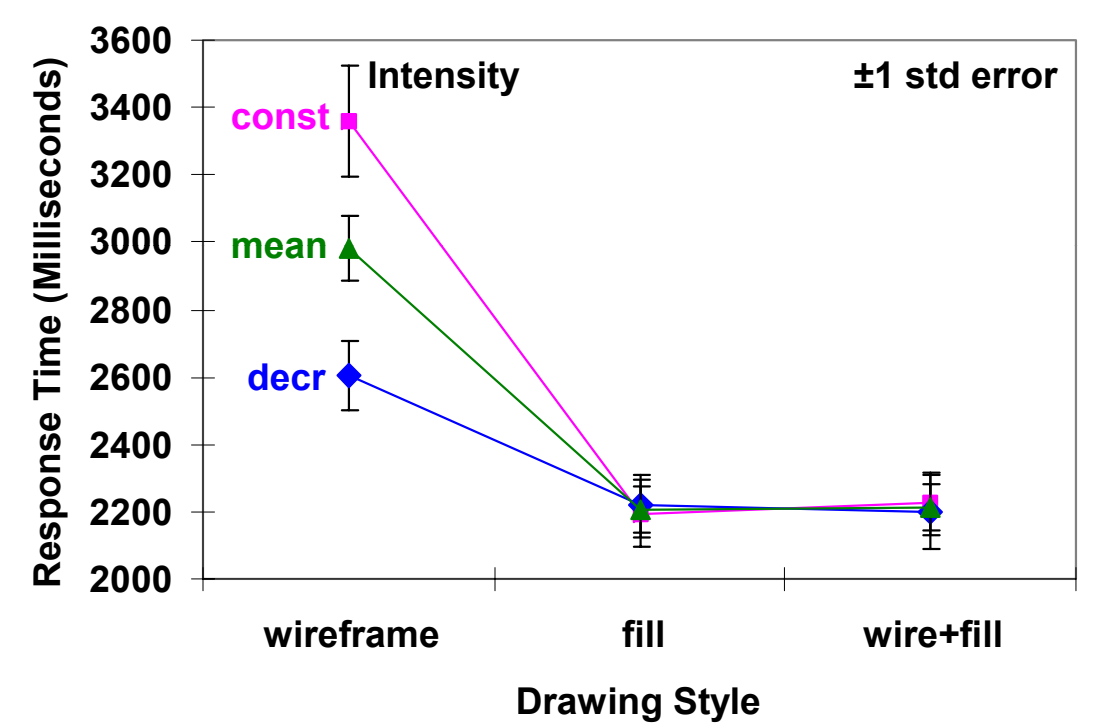

# **Outline**

- **Empiricism**
- **Experimental Validity**
- **Experimental Design**
- **Gathering Data**
- **Describing Data**
	- and the state of the **Graphing Data**
	- –**Descriptive Statistics**
- **Inferential Statistics**
	- –**Hypothesis Testing**
	- and the state of the **Hypothesis Testing Means**
	- **Power**

**Links of the Common Analysis of Variance and Factorial Experiments**

### **References**

- [Cohen 88] J Cohen, Statistical Power Analysis for the Behavioral Sciences, 2<sup>nd</sup> edition, Lawrence **Erlbaum Associates, Hillsdale, NJ, 1988.**
- **[Cohen 94] J Cohen, "***The Earth is Round (***p** *< .05)***", American Psychologist, 49(12), pages 997–1003.**
- **[Devore Peck 86] J Devore, R Peck,** *Statistics: The Exploration and Analysis of Data***, West Publishing Co., St. Paul, MN, 1986.**
- [Johnson et al. 06] CR Johnson, R Moorhead, T Munzner, H Pfister, P Rheingans, TS Yoo (Eds), NIH-NSF **Visualization Research Challenges Report, IEEE Press, 2006.**
- **[Living et al. 03] MA Livingston, JE Swan II, JL Gabbard, TH Höllerer, D Hix, SJ Julier, Y Baillot, D Brown, "***Resolving Multiple Occluded Layers in Augmented Reality***", The 2nd International Symposium on Mixed and Augmented Reality (ISMAR '03), October 7–10, 2003, Tokyo, Japan, pages 56–65.**
- [Howell 02] DC Howell, Statistical Methods for Psychology, 5th edition, Duxbury, Pacific Grove, CA, 2002.
- **[Meehan et al. 03] M Meehan, S Razzaque, MC Whitton, FP Brooks, Jr., "***Effect of Latency on Presence in Stressful Virtual Environments***", Technical Papers, IEEE Virtual Reality 2003, March 22–26, Los Angeles, California: IEEE Computer Society, 2003, pages 141–148.**
- **[Saville Wood 91] DJ Saville, GR Wood,** *Statistical Methods: The Geometric Approach***, Springer-Verlag, New York, , NY 1991.**
- **[Swan et al. 06] JE Swan II, MA Livingston, HS Smallman, D Brown, Y Baillot, JL Gabbard, D Hix, "A Perceptual Matching Technique for Depth Judgments in Optical, See-Through Augmented Reality, Technical Papers, IEEE Virtual Reality 2006, March 25–29, 2006.**
- **[Swan et al. 03] JE Swan II, JL Gabbard, D Hix, RS Schulman, KP Kim, "***A Comparative Study of User Performance in a Map-Based Virtual Environment***", Technical Papers, IEEE Virtual Reality 2003,**  March 22–26, Los Angeles, California: IEEE Computer Society, 2003, pages 259–266.
- **[Tufte 90] ER Tufte,** *Envisioning Information***, Graphics Press, Cheshire, Connecticut, 1990.**
- **[Tufte 83] ER Tufte,** *The Visual Display of Quantitative Information***, Graphics Press, Cheshire, Connecticut, 1983.**
- **[Wu et al. 96] SC Wu, JW Smith, JE Swan II, "Pilot Study on the Effects of a Computer-Based Medical**  Image System", Proc. 17<sup>th</sup> Annual Fall Symposium of the American Medical Informatics **Association (AMIA), Washington DC, USA, October 26–30, 1996, pages 674–678.**

### **Contact Information**

### **J. Edward Swan II, Ph.D.**

**Associate ProfessorDepartment of Computer Science and Engineering Department of Psychology (Adjunct) Institute for Neuroco g gy nitive Science and Technology swan@acm.org (662) 325-7507**

### **Slide Location:**

**http://www.cse.msstate.edu/~swan/teaching/tutorials/Swan-Vis2007-Tutorial.pdf**

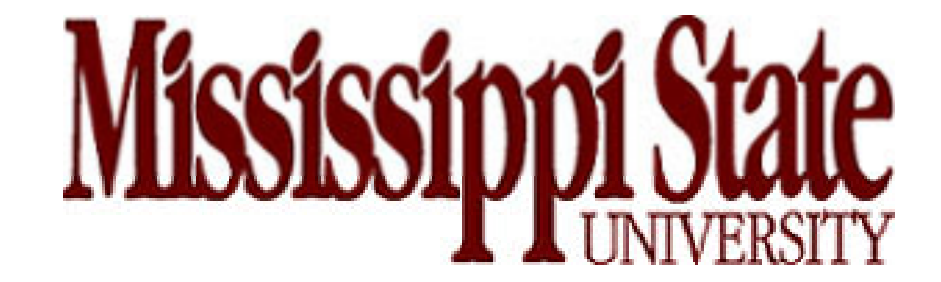